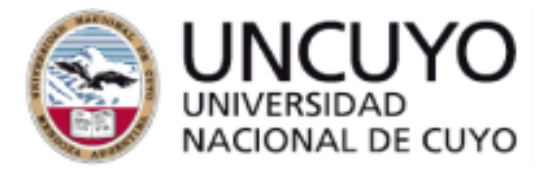

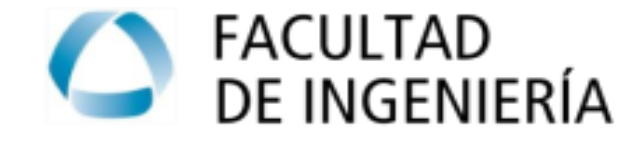

**MAESTRÍA EN INGENIERÍA GEOTÉCNICA DOCTORADO EN INGENIERÍA**

# Curso de Posgrado: Uso sustentable de residuos sólidos y geomateriales

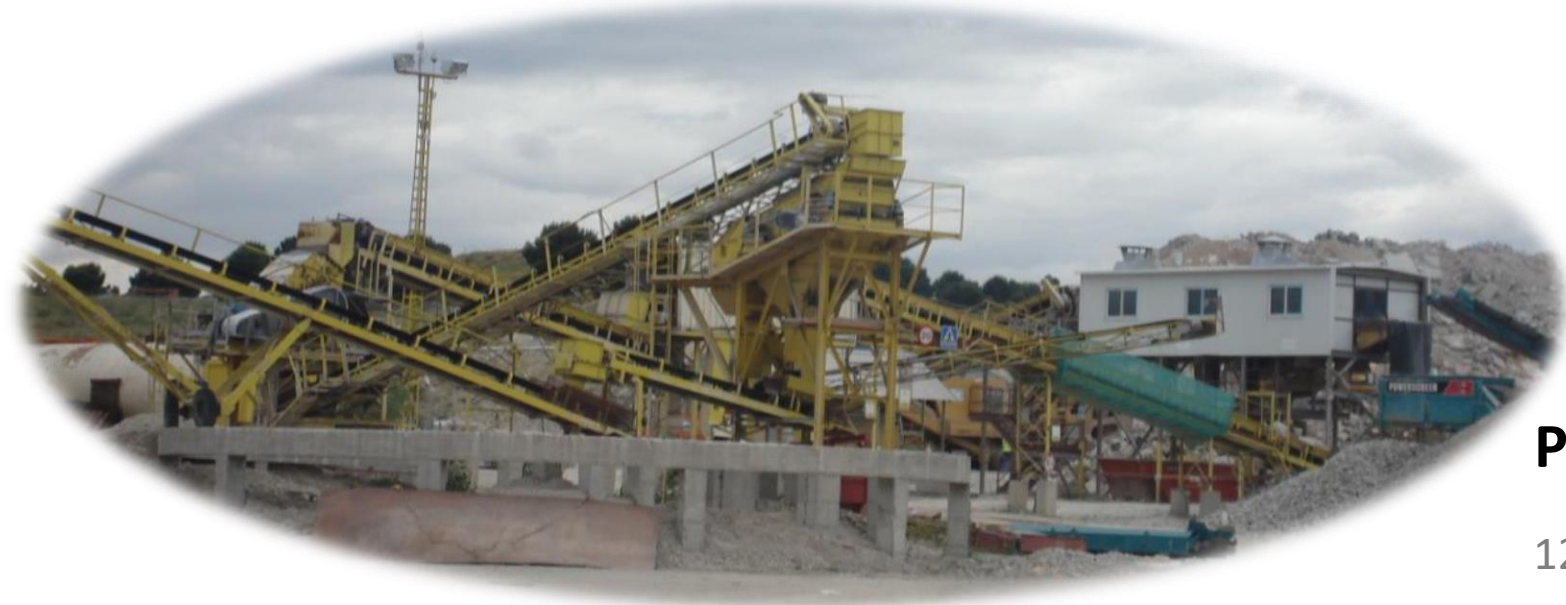

### **Prof. Irma Mercante, Dra. Ing.**

12 de marzo, 2024

# Unidad 3

a) Tecnologías de reciclaje de los RCD. Maquinarias y equipos. Etapas del proceso de reciclado (generación, tratamiento, transporte y venta).

b) Plantas fijas y móviles. Casos nacionales y/o internacionales del tratamiento de RCD.

c) Productos y Mercado de los RCD reciclables. Aspectos legales.

d) Estudios de caso Unidad 2 y Unidad 3.

#### Unidad 1 Unidad 2 Unidad 2 Unidad 2 Unidad 2 Unidad 3 Unidad 3 Unidad 3 Unidad 3

### Ciclo de vida del sistema de gestión de RCD

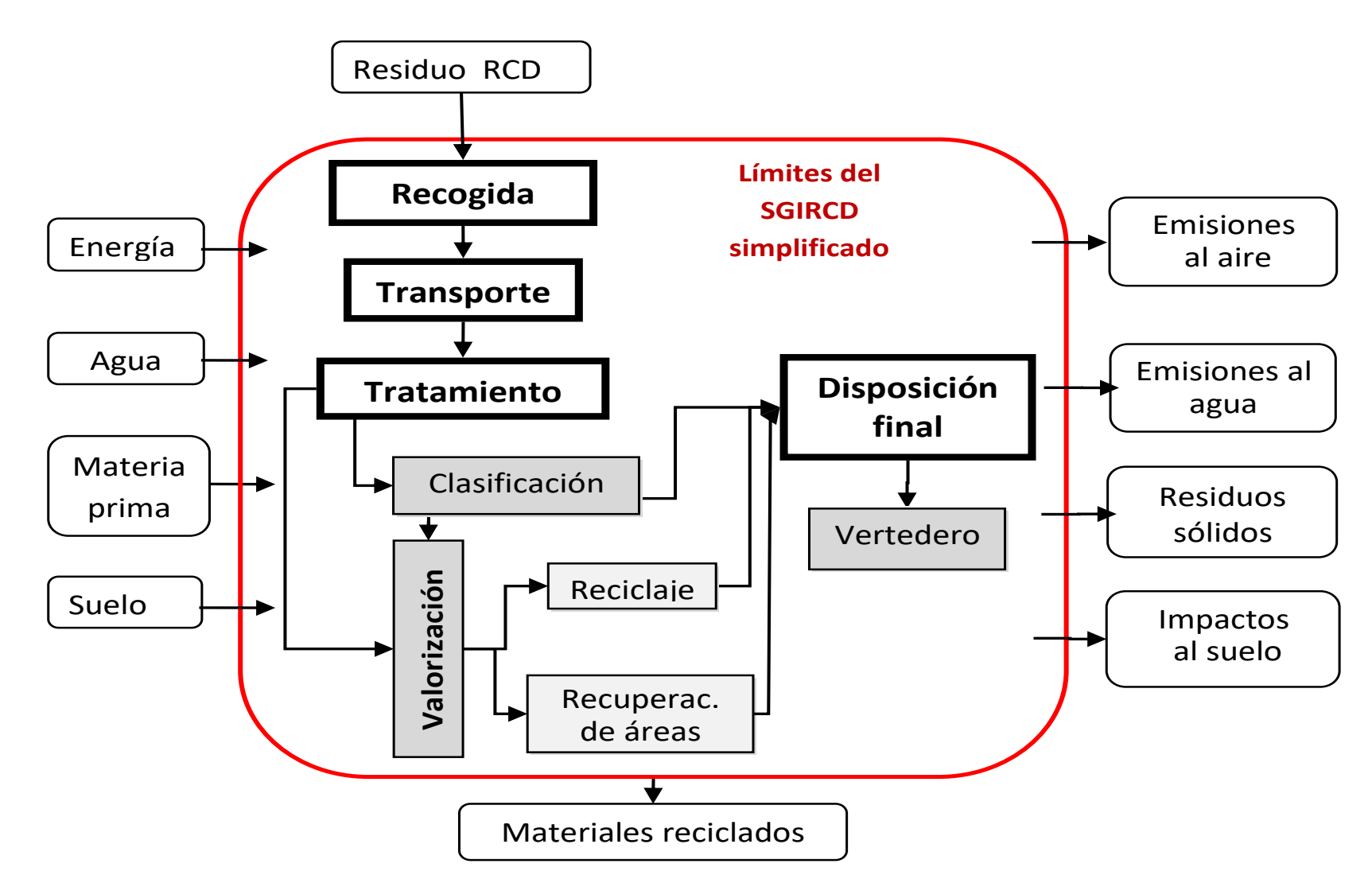

### Metodología ACV

### Etapas según ISO 14040 y 14044- 2006

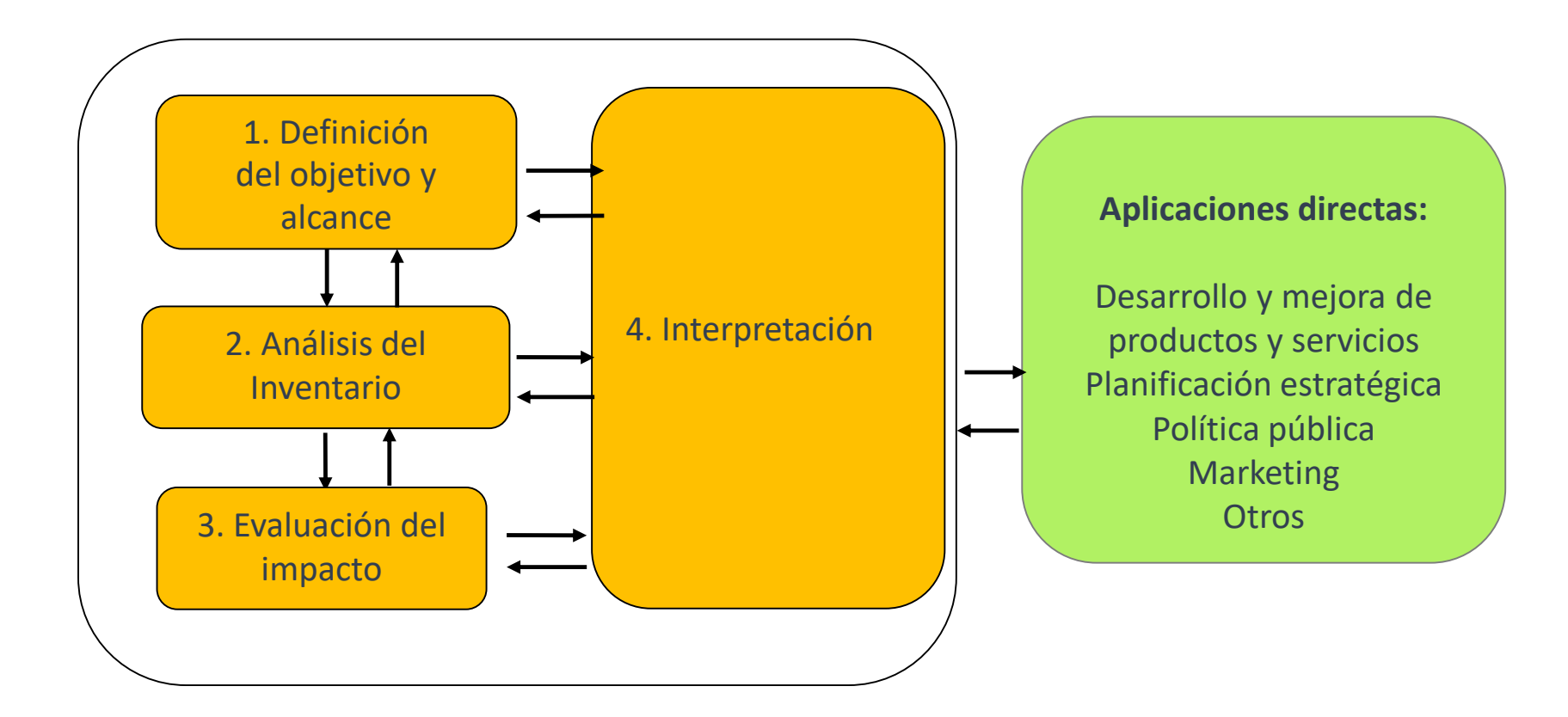

### Análisis de Ciclo de Vida de cada etapa (sub-sistema)

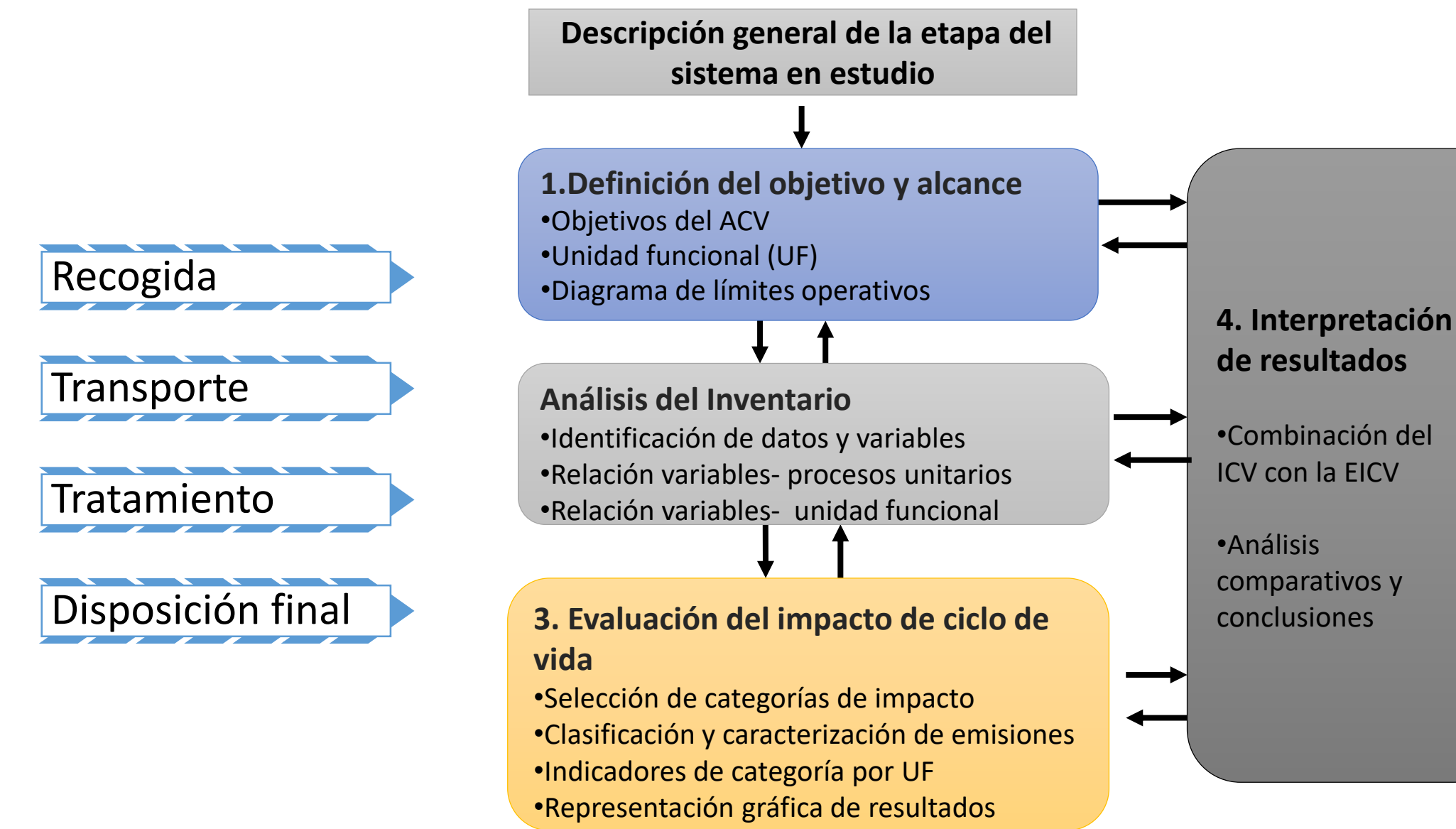

### Entrada de residuos: datos de generación

El primer paso para realizar el análisis de ciclo de vida de la gestión de los residuos de construcción y demolición es definir la **composición** de los RCD a gestionar.

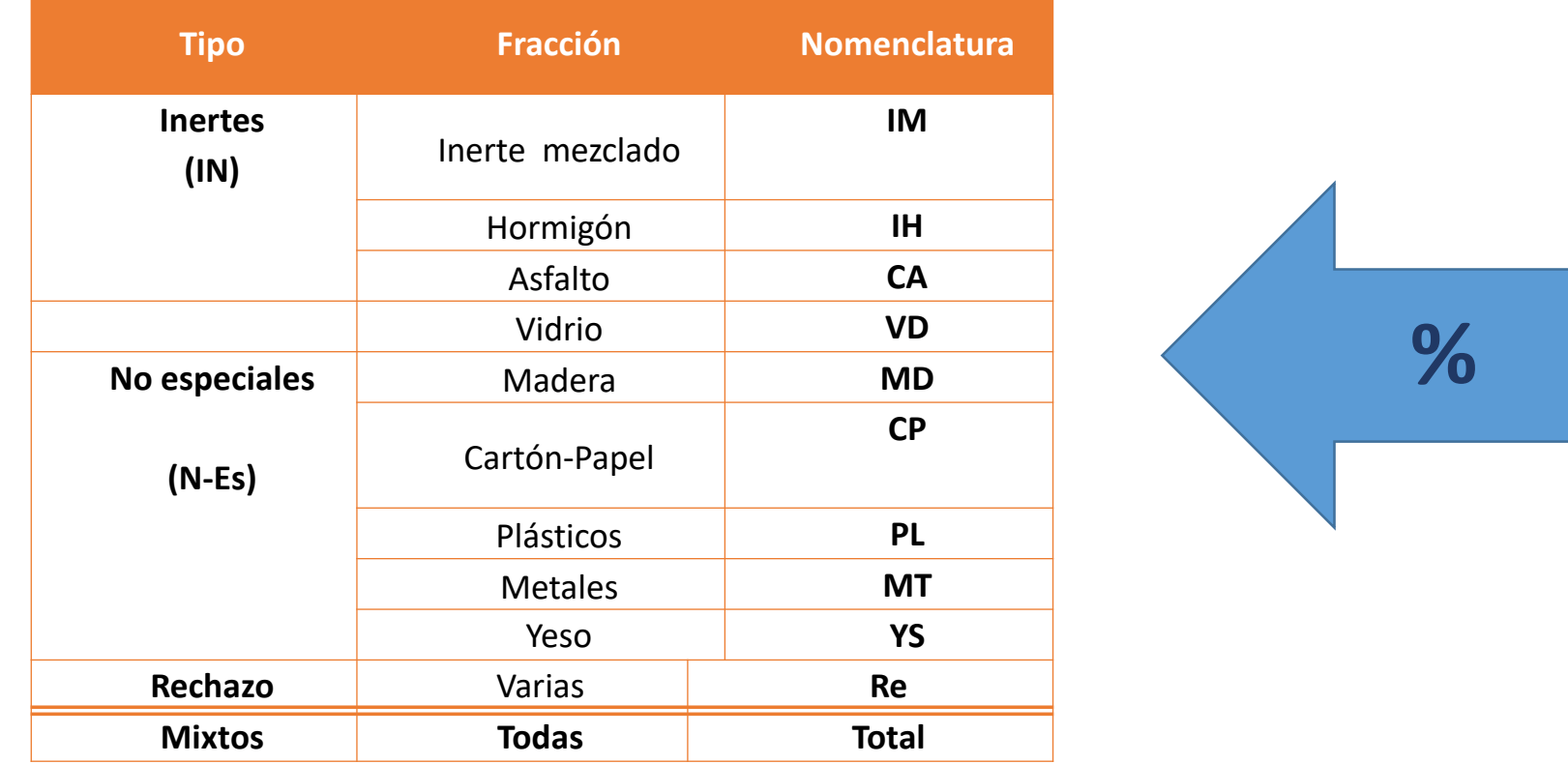

### Fase 1 del ACV . Definición de objetivo y alcance

### **← OBJETIVO**

Evaluar la carga ambiental de sistemas de gestión de RCD

### **UNIDAD FUNCIONAL**

#### **1 tn de RCD**

ALCANCE: límites del sistema

Delimitación de un área de generación de RCD determinada y periodo de tiempo considerado

Etapas del proceso que se consideran

Tipos de residuos a incluir en el estudio

Tipo de tecnologías

Fuente de datos (primaria, secundaria)

### Sub-sistema: Recogida

#### *Objetivo*

El objetivo es identificar y evaluar las cargas ambientales que se vinculan con la etapa de Recogida*.*

#### *Alcance y límites del subsistema*

Las cargas ambientales vienen dadas por el consumo de materiales y recursos energéticos por la producción y uso de contenedores.

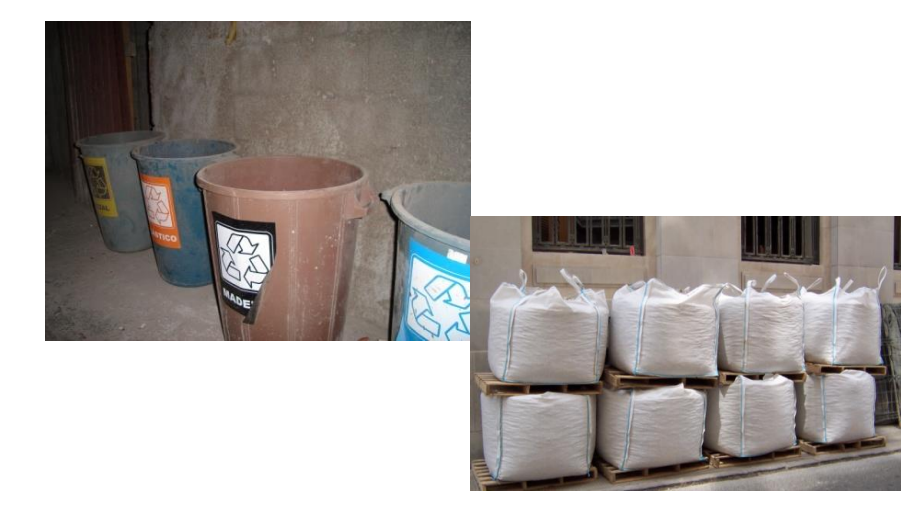

#### *Unidad Funcional*

La unidad funcional es **la recogida de 1t de RCD** con la composición que corresponda

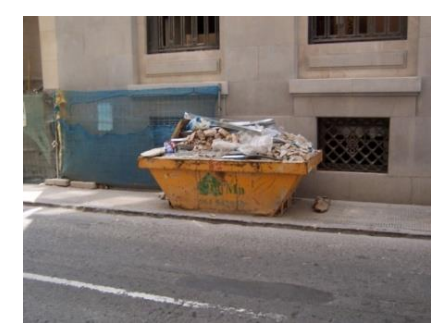

#### Unidad 1 Unidad 2 Unidad 3

### Fase 2 del ACV. Análisis del inventario de ciclo de vida (ICV)

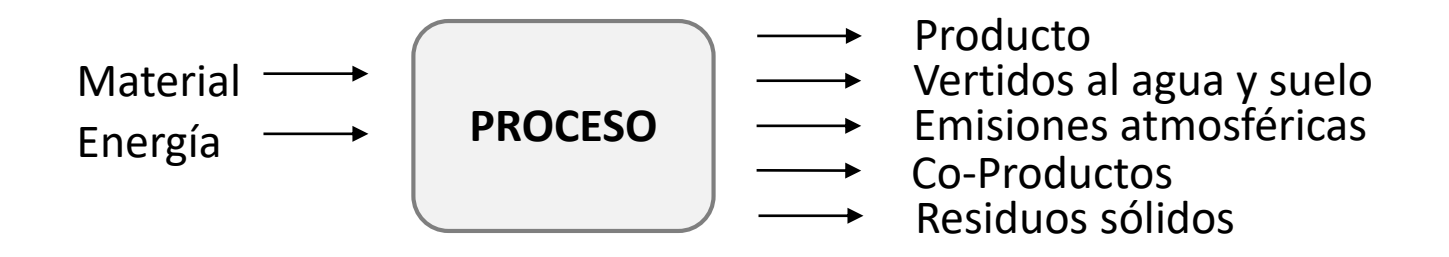

Es una lista cuantificada de todos los **flujos entrantes y salientes del sistema** durante todo el ciclo de vida, los cuales son extraídos del ambiente natural o bien emitidos en él, calculando los requerimientos energéticos y materiales del sistema, así como las emisiones producidas

### Elaboración del inventario

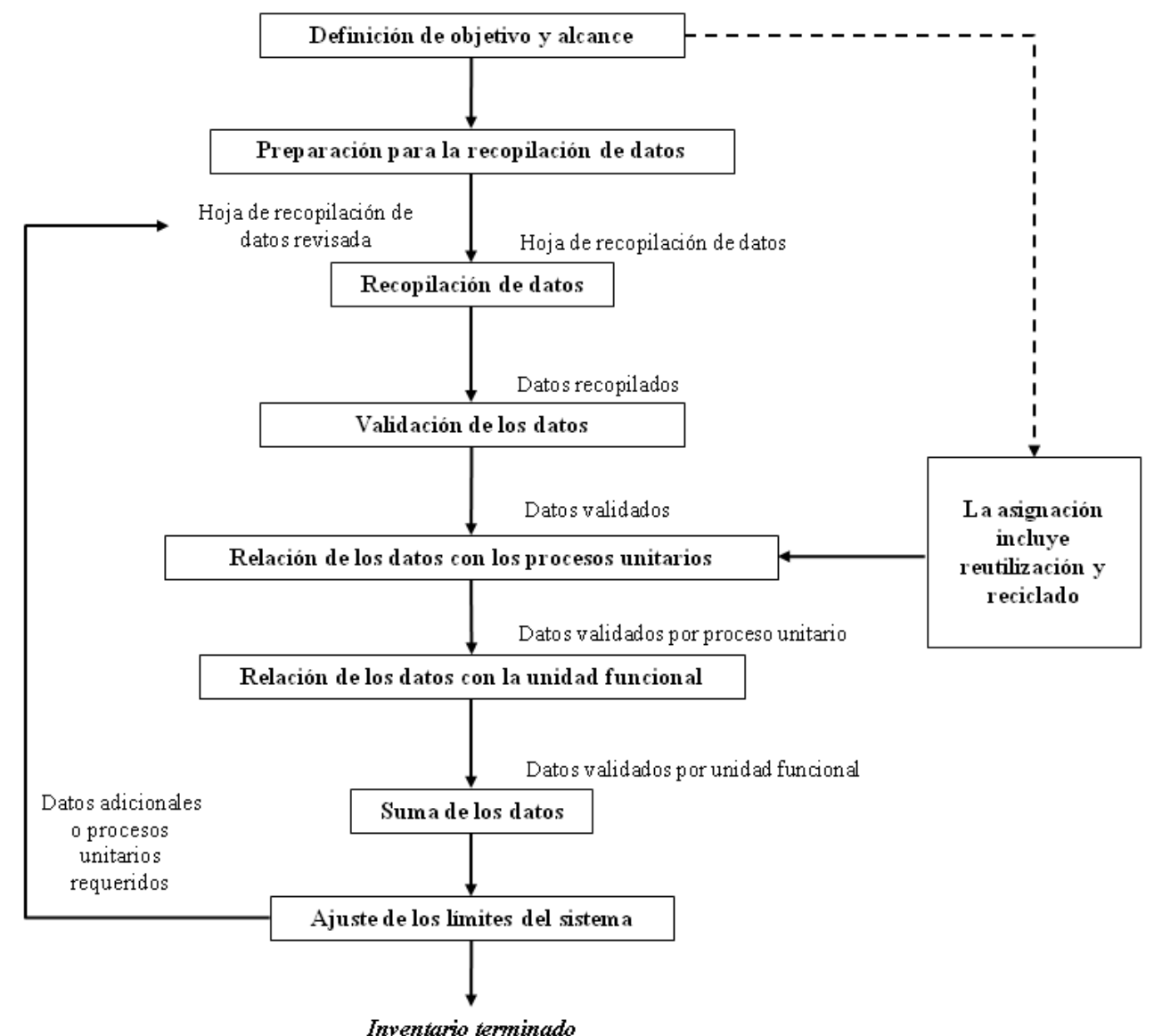

Irma Mercante

### Para todos las etapas: Datos del inventario

### •Bases comerciales

•Buwal /Suiza •Idemat/ Holanda •Ecoinvent/ Suiza •Boustead/ Reino Unido •Franklin/ EE. UU.

### •Datos de campo:

•Comunicaciones personales •Medidas directas •Documentos publicados

**El proceso de recopilación de datos es el que más recursos consume dentro del ACV y es la etapa más crítica**

**Los datos de ICV se obtienen de forma mixta por combinación de datos primarios y secundarios.** 

### ICV Recogida : Datos de entrada contenedores de RCD

<sup>a</sup>Catálogo Contenur (España) <sup>b</sup>Agromarc, comunicación vía email (Buenos Aires, Argentina)

<sup>c</sup>Grupo Ravi, entrevista personal (Castellón, España)

<sup>d</sup>Lucio Agnic, entrevista personal y vía e-mail (Mendoza, Argentina)

<sup>e</sup>Cubas Llopiz, contacto telefónico (Sevilla, España)

<sup>f</sup>Empresa Palumbo, entrevista personal (Mendoza, Argentina) g Jimeca S. L., contacto telefónico (Sevilla, España)

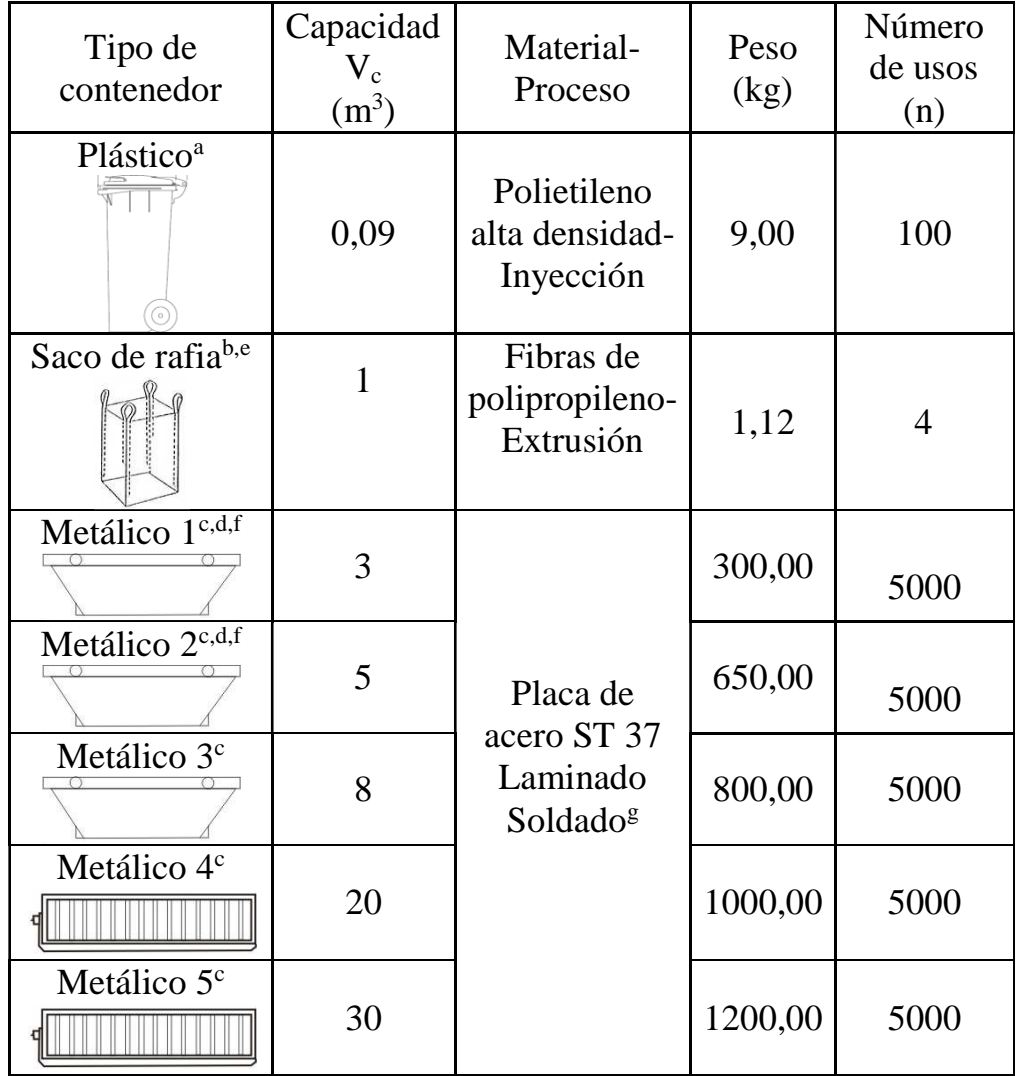

### Cálculo de contenedores referidos a cada fracción residual j, para 1 ton. de residuo j

$$
N_{i,j}\left(\frac{N^{\circ} de\ cont.}{t}\right) = \frac{1}{\delta_j\left(\frac{t}{m^3}\right) * V_i\left(m^3\right) * n_i}
$$

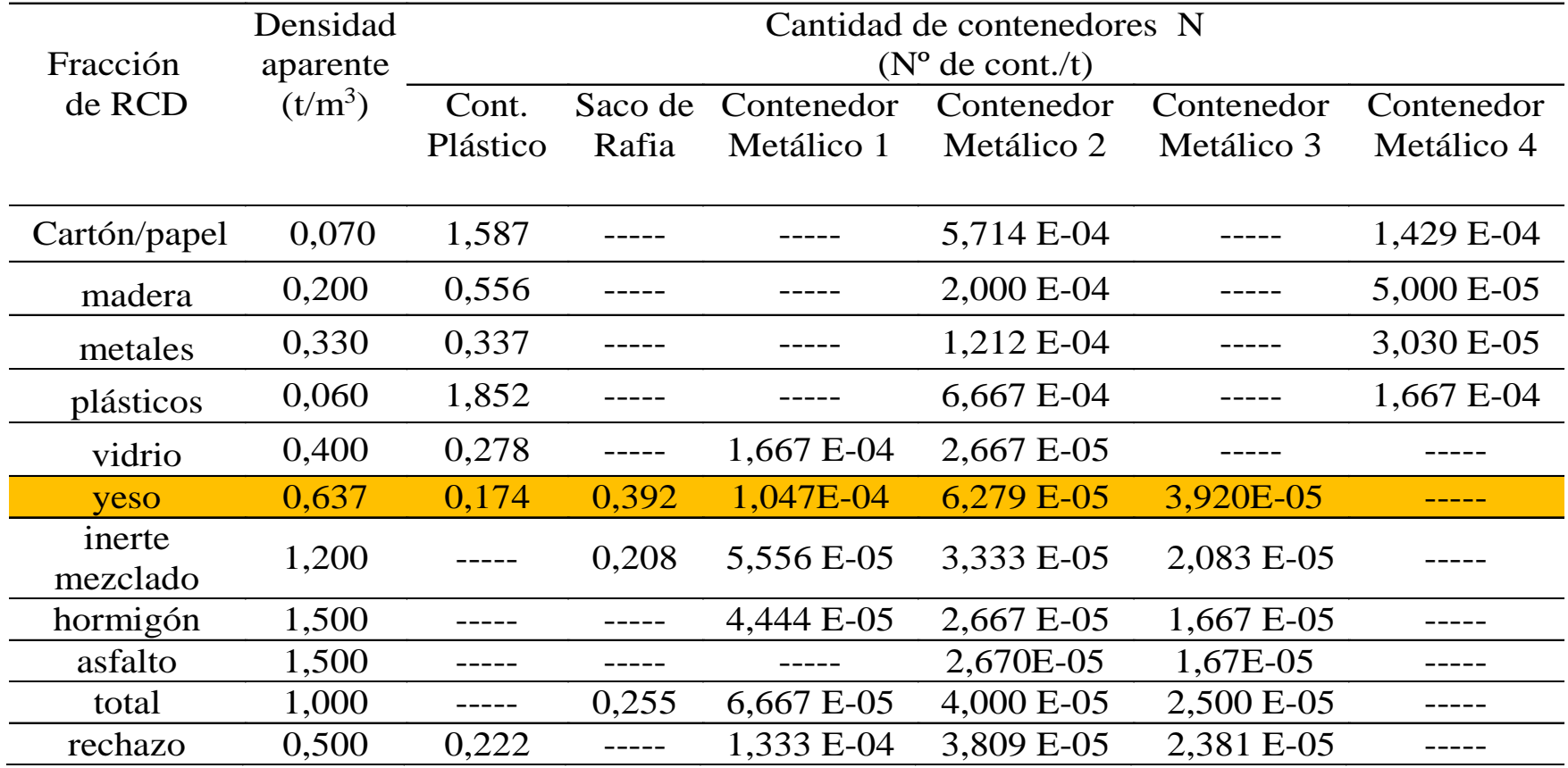

### ICV de datos de salida por contenedor

# Se modelan los datos de entrada y se obtiene el ICV de salida por contenedor

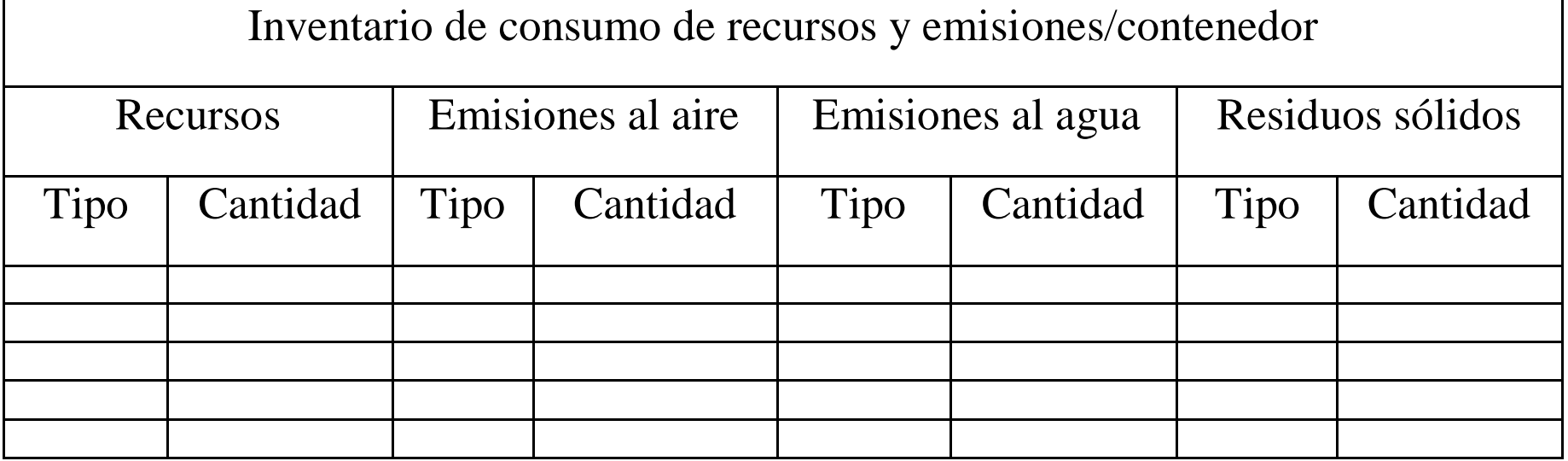

### Fase 3 del ACV .Evaluación de impactos del ciclo de vida (EICV)

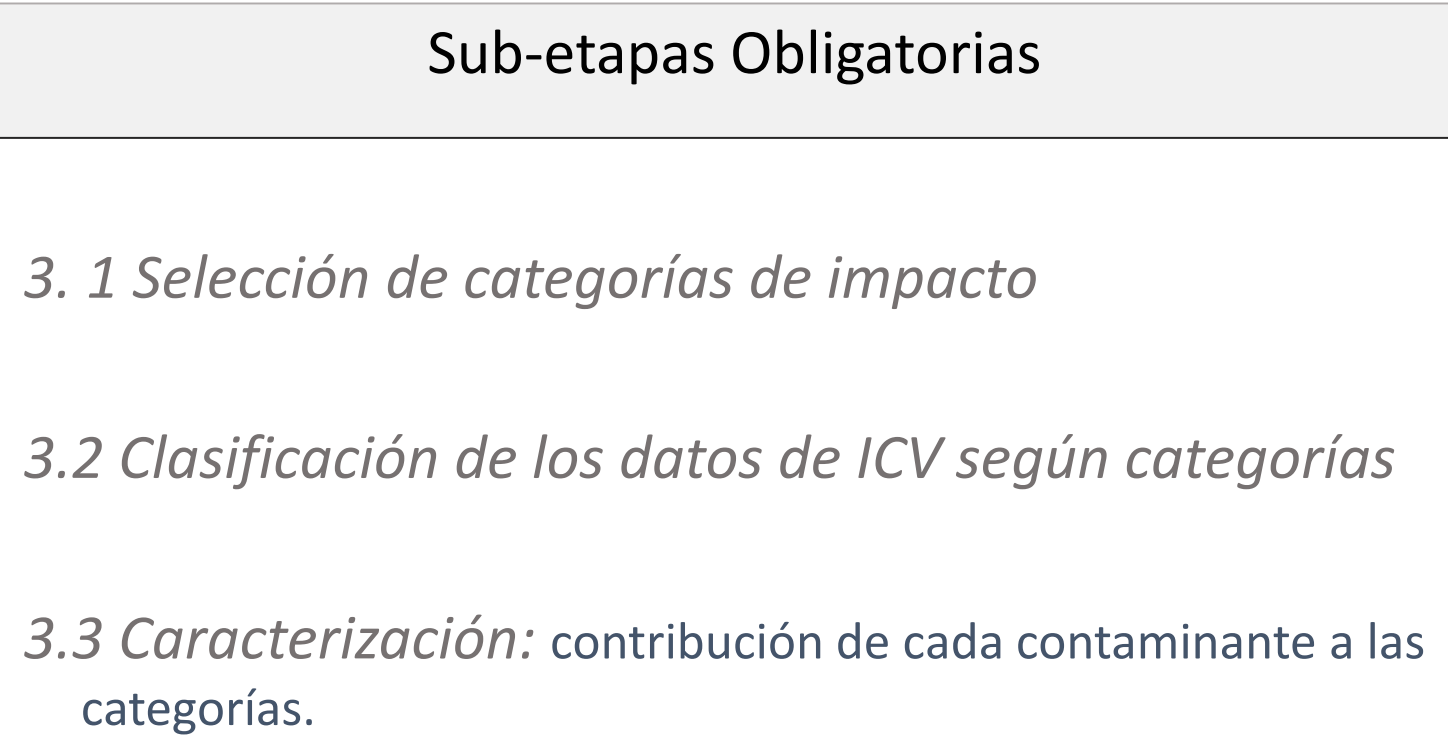

### Resultados del inventario de ciclo de vida

Se obtiene la **cuantificación de las entradas** de materiales y energía del ambiente; y de las **salidas** al ambiente, diferenciando entre emisiones atmosféricas, vertidos al agua y suelos, residuos sólidos y otros aspectos ambientales (ruido, radiactividad, etc.), para el sistema en su conjunto y/o para cada proceso unitario que lo compone.

### Resultados del ICV

#### **Ejemplo:**

- Entrada: 0,5 kg gas oil
- Salida: Ejemplo: Emisiones de la combustión de 0,5 kg de gas oil

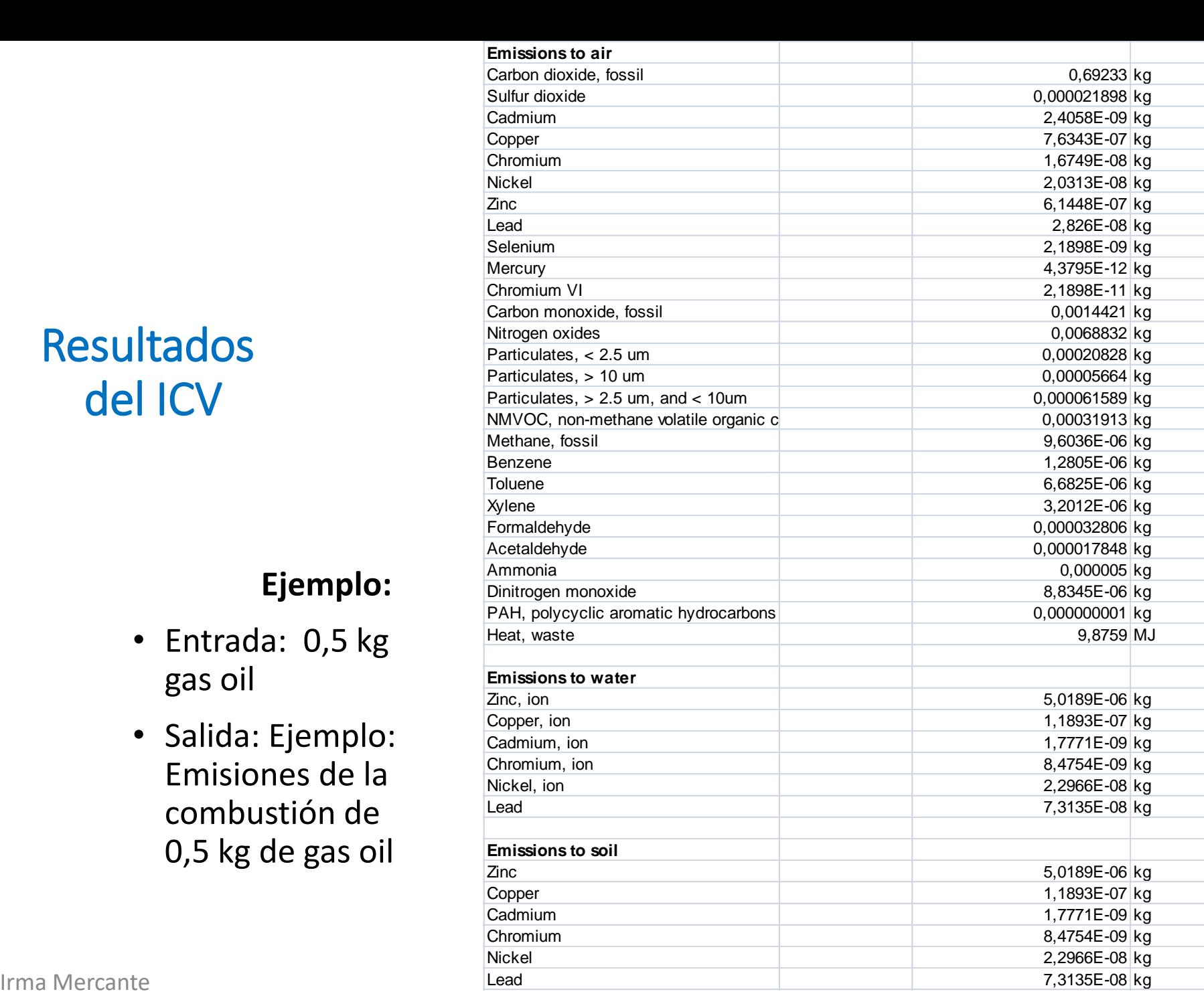

### 3.2 Clasificación de emisiones según categorías. Ejemplo ilustrativo

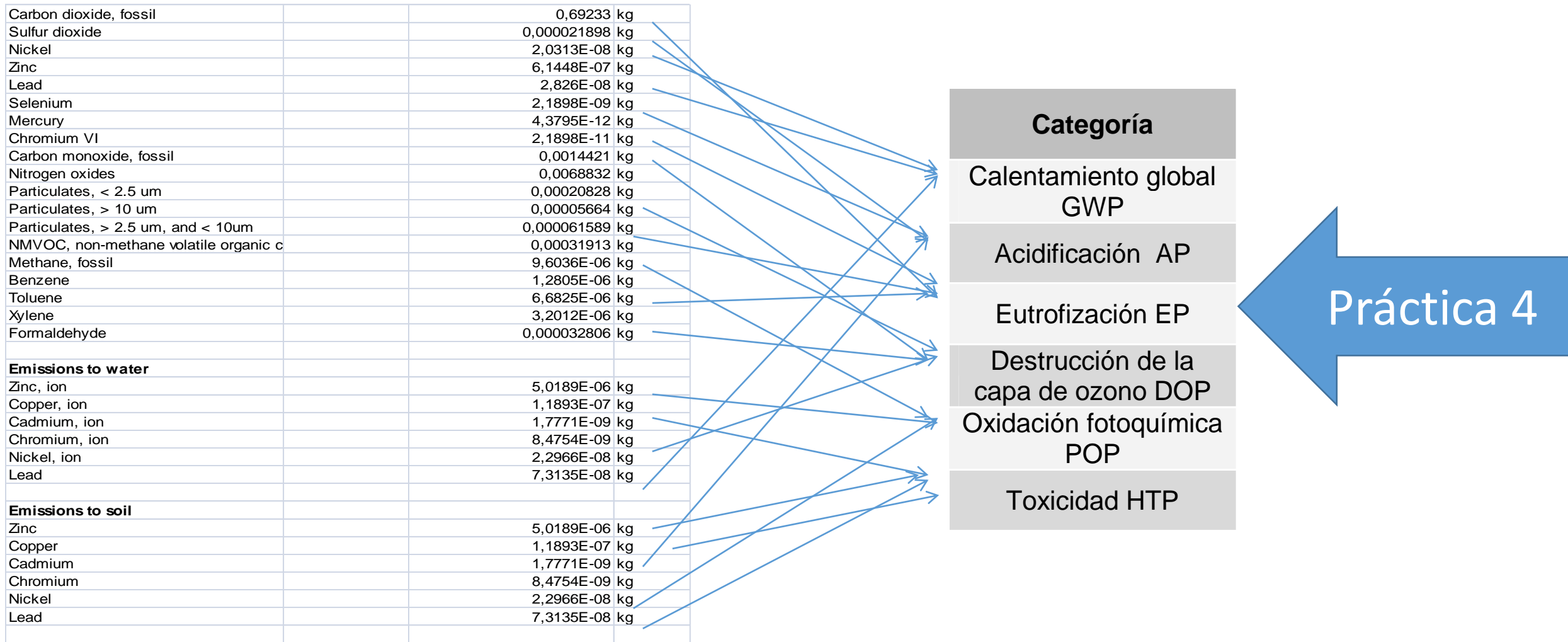

### 3.3 Caracterización. Ej. Indicador CG

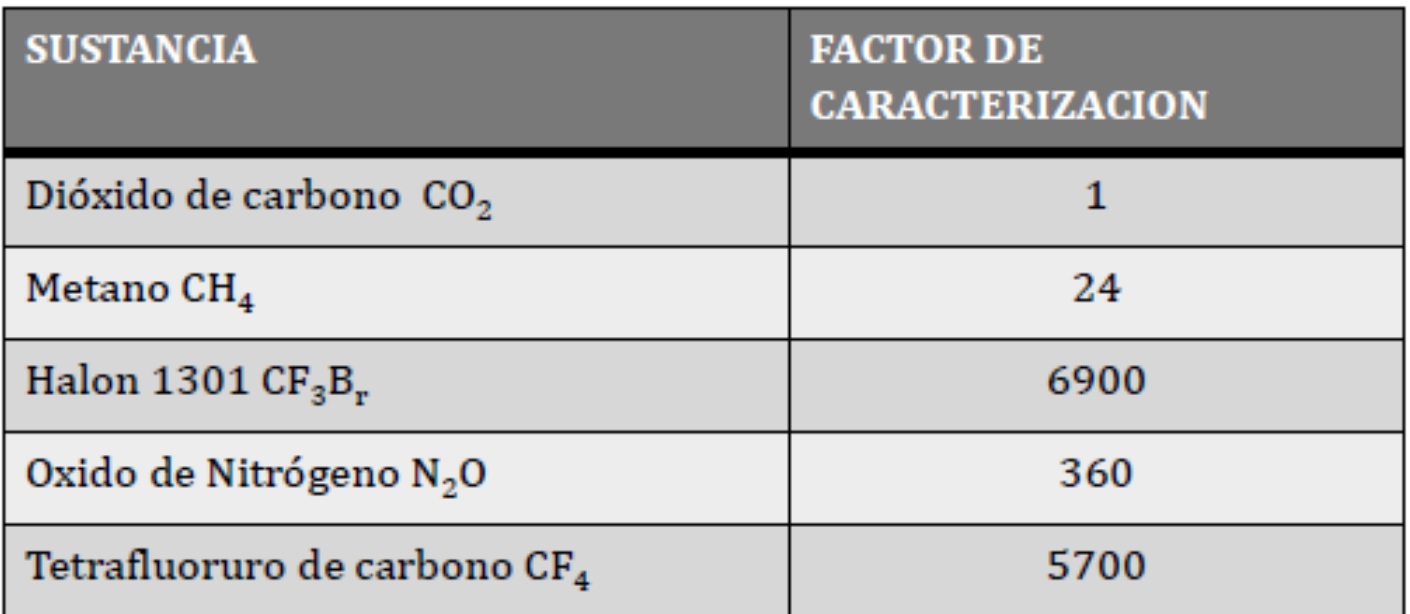

$$
\mathit{CCI} = \sum_i \mathit{GWP}_i \times m_i
$$

CCI: Indicador de calentamiento global [kg eq. CO2]  $m_i$ : cantidad de emisión de la sustancia

Irma Mercante

### 3.1 Categorías de Impacto más utilizadas

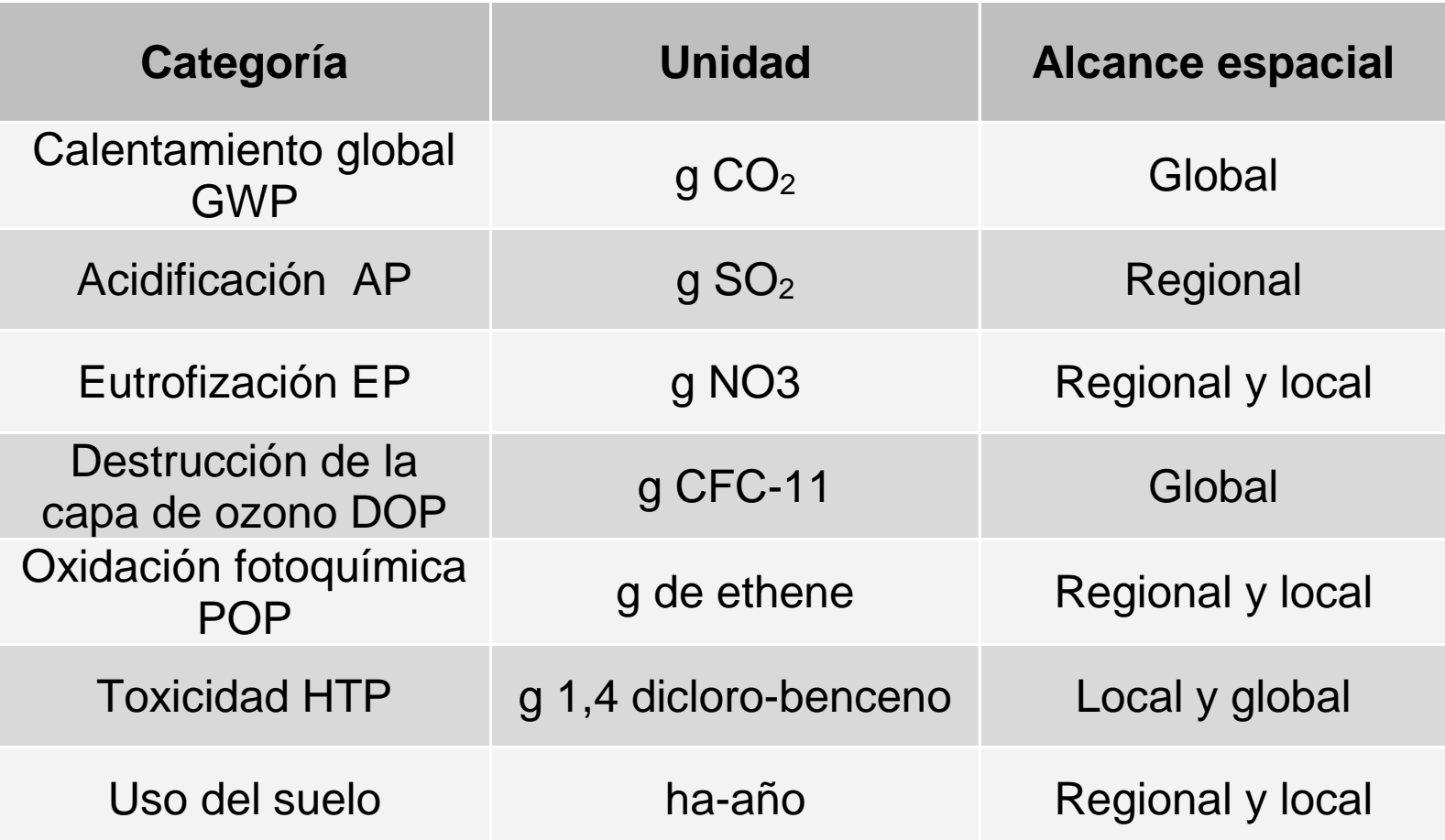

### EICV: Indicador para una ton. de fracción residual j

$$
Ind. C_{it} = Ind. C_i \times N_{i,j}
$$

*Ind. Ci,t: Indicador de categoría de impacto del contenedor C<sup>i</sup> referido a 1 t de RCD Ind. C<sup>i</sup> : Indicador de categoría de impacto para el contenedor C<sup>i</sup>*

, *: Cantidad de contenedores C<sup>i</sup> necesarios para cada fracción A<sup>j</sup> de RCD*

| Indicador                          | Unidad                                    | Contenedor* | Saco de            | Contenedor*     | Contenedor*     | Content         | Contenedor*      |
|------------------------------------|-------------------------------------------|-------------|--------------------|-----------------|-----------------|-----------------|------------------|
| Ci                                 |                                           | 901         | rafia <sup>*</sup> | $3 \text{ m}^3$ | $5 \text{ m}^3$ | $8 \text{ m}^3$ | $20 \text{ m}^3$ |
| <b>ADP</b>                         | kg Sb eq.                                 | 3,72E-01    | 4,04E-02           | $6.60E + 00$    | $1,38E+01$      | $9,17E+00$      | $2,41E+01$       |
| AP                                 | kg SO <sub>2</sub> eq.                    | 8,71E-02    | $9,23E-03$         | $3,59E+00$      | $8,05E+00$      | $3,44E+00$      | $1,42E+01$       |
| EP                                 | $kg PO43$ eq.                             | 7,45E-03    | 8,82E-04           | 5,59E-01        | $1,22E+00$      | 7.95E-01        | $1,93E+00$       |
| <b>GWP</b>                         | $kg CO2$ eq.                              | $2,49E+01$  | $2,68E+00$         | $8,54E+02$      | $1,79E+03$      | $1,05E+03$      | $3,17E+03$       |
| <b>PCOP</b>                        | $kg$ de C <sub>2</sub> H <sub>4</sub> eq. | 7,05E-03    | 5,75E-04           | 3,67E-01        | 7,99E-01        | $6,22E-01$      | $1,30E+00$       |
| *Valores referidos a un contenedor |                                           |             |                    |                 |                 |                 |                  |

### EICV: Indicadores de la Etapa Recogida para la unidad funcional

$$
Ind. R_{t,s} = \sum Ind. C_{i,t} \times \left[ \sum N_{i,j} \times \frac{\% A_j}{100} \times Es_j \right]
$$

Ind.  $R_{t,s}$  : valor total del indicador de la etapa de Recogida en obra de tipo selectiva.

### Fase 4 del ACV . La interpretación de resultados

### Es una combinación de resultados de la etapas 2 y 3:

Análisis de inventario

Evaluación del impacto

### Que se obtiene de la interpretación?

• Recomendaciones de mejora del sistema Cambios en el proceso Cambios en el diseño

> Análisis de sensibilidad de los resultados Inclusión- exclusión de datos Exclusión de etapas del proceso no significativas Omisión de entradas- salidas

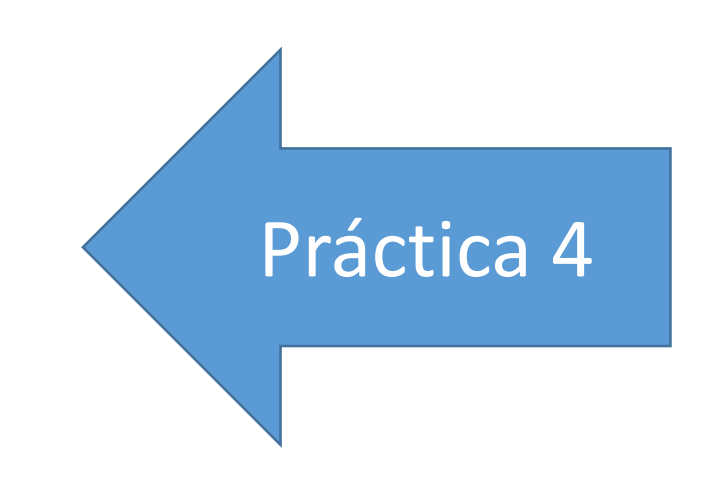

### Usos de ACV en SGIRCD

- Atribucionales
	- Conocer el desempeño ambiental de un sistema y optimizar

- Consecuenciales
	- Conocer el efecto de cambios en el proceso

- Comparativos
	- Comparar dos sistemas /tecnologías

### Sub-sistema: Transporte

#### *Objetivo*

El objetivo en esta etapa es evaluar las cargas ambientales vinculadas al transporte

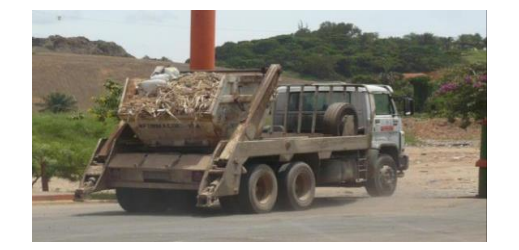

*.*

#### *Alcance y límites del subsistema*

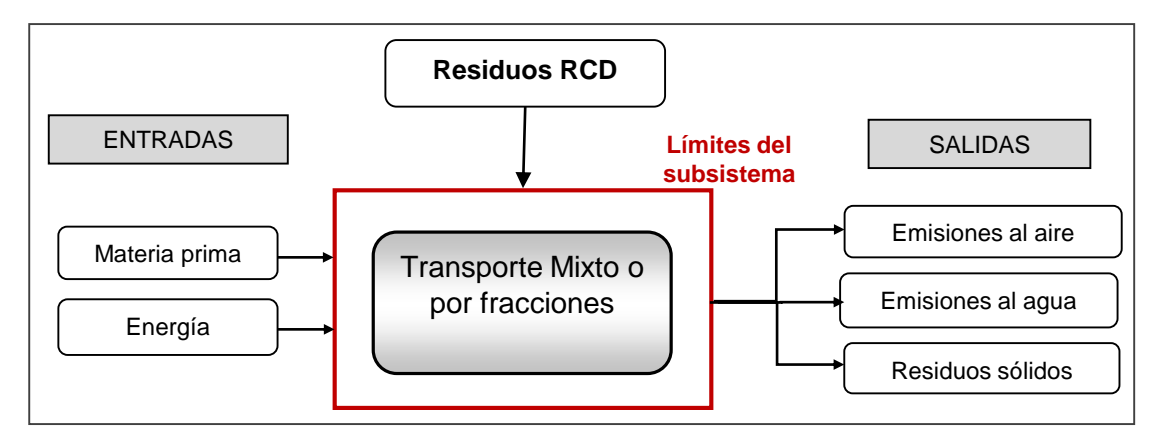

#### *Unidad Funcional*

La unidad funcional de esta etapa es el **transporte de 1 t.km de RCD** (transporte de 1 t de RCD en una distancia de 1 km), ya sea mixto (total) o separadamente en las distintas fracciones.

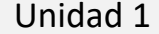

### Datos de entrada del ICV: Ejemplo de datos de consumos de diesel

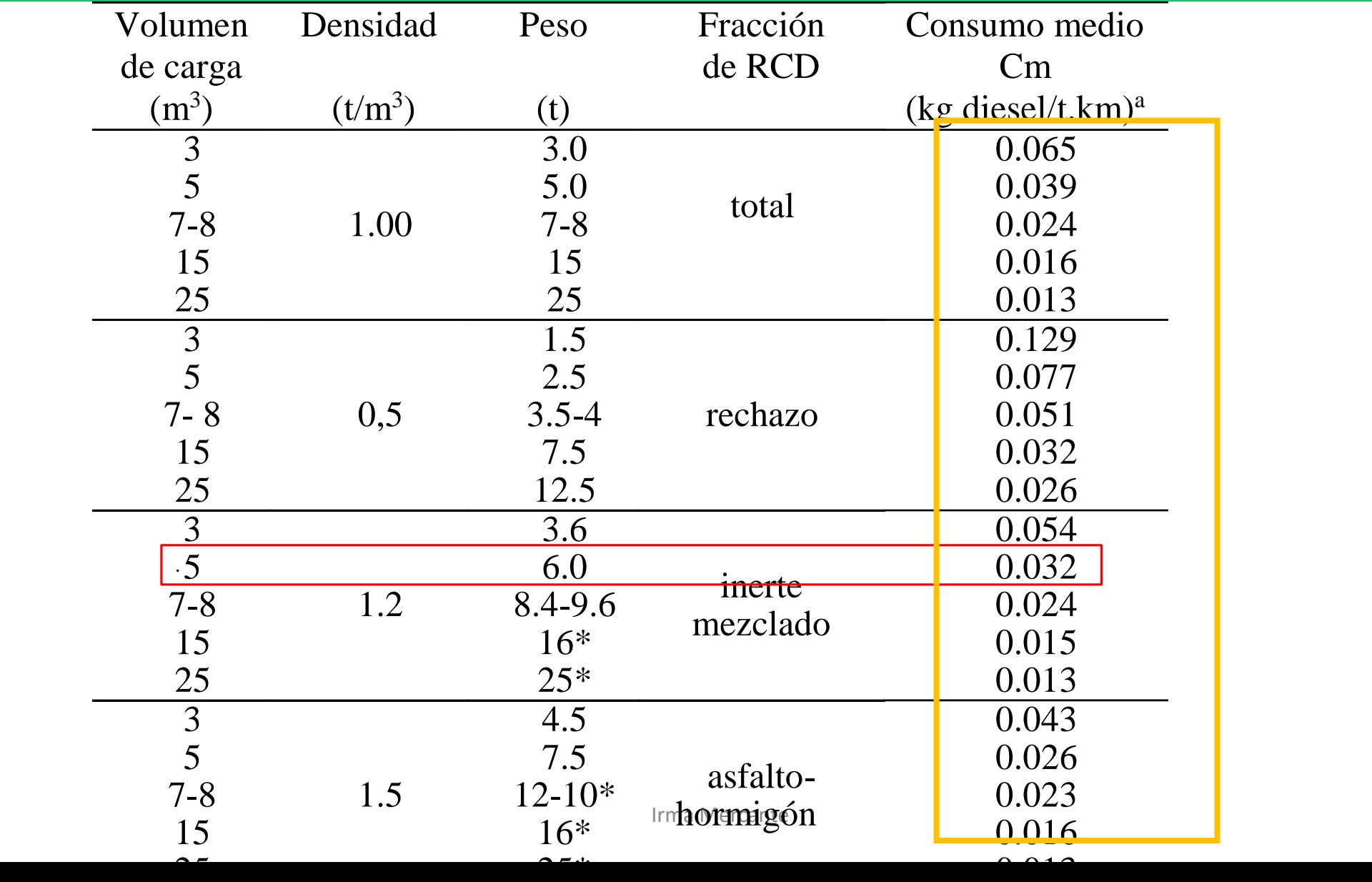

### Entrada de ICV: Ecuación de cálculo del consumo

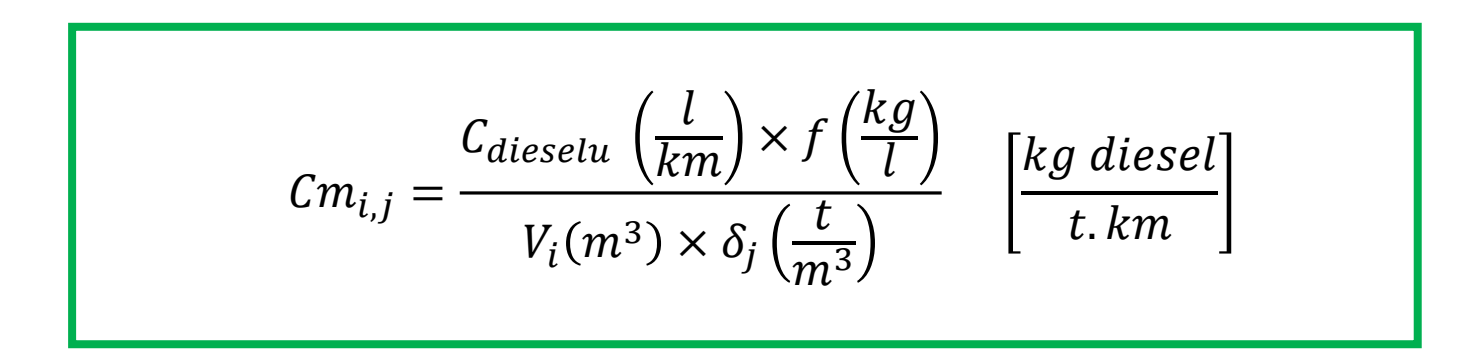

*: Consumo de diesel promedio según la potencia del vehículo : volumen de la carga*  $\delta_j$ : densidad aparente de la fracción residual A $_j$ *f: factor de equivalencia del diesel en kg/l*

## Salida del ICV : ndicadores para un kg de Diesel

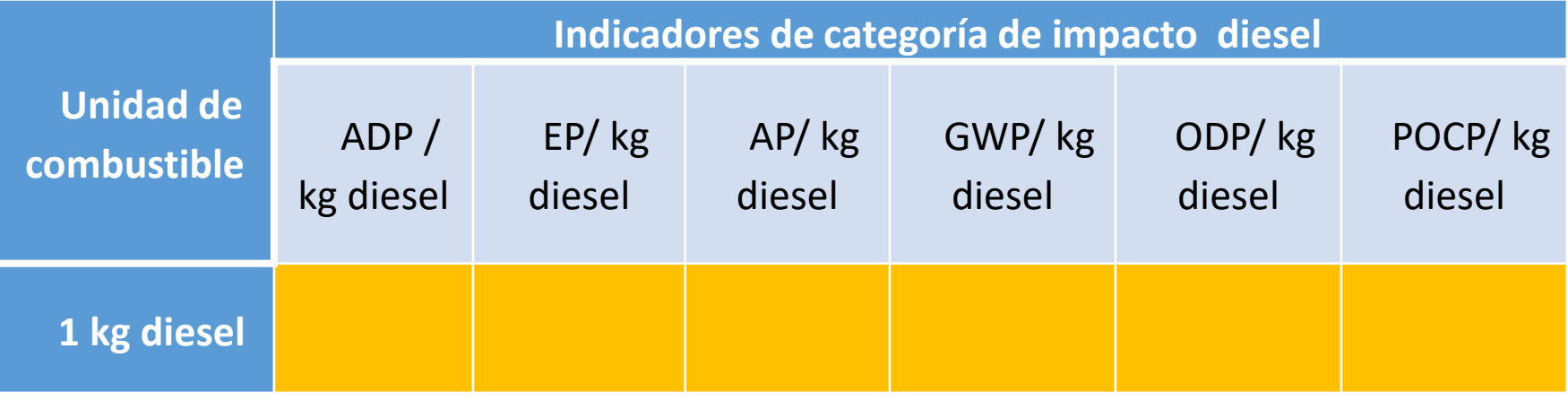

De bases de datos comerciales

### Salida del ICV: Indicadores de la Etapa Transporte

$$
Ind. T_{Vi,t} = Ind. diesel \times \sum Cm_{ij} \times \frac{\% A_j}{100} \times Es_j \times d_j
$$

*Ind.*  $T_{Vit}$ : Indicador de categoría de impacto de transporte para el volumen *de carga Vi referido a 1 tonelada de RCD transportada* 

*Esj: eficiencia en la clasificación Cmij: consumo medio de combustible para V<sup>i</sup> y fracción A<sup>j</sup> dj: distancia a las plantas de tratamiento para cada fracción Aj*

### Sub-sistema: Planta de Clasificación y Reproceso de Inertes (PCRI)

#### *Objetivo*

*El objetivo en esta etapa es evaluar las cargas ambientales vinculadas a la clasificación y reproceso de RCD.* 

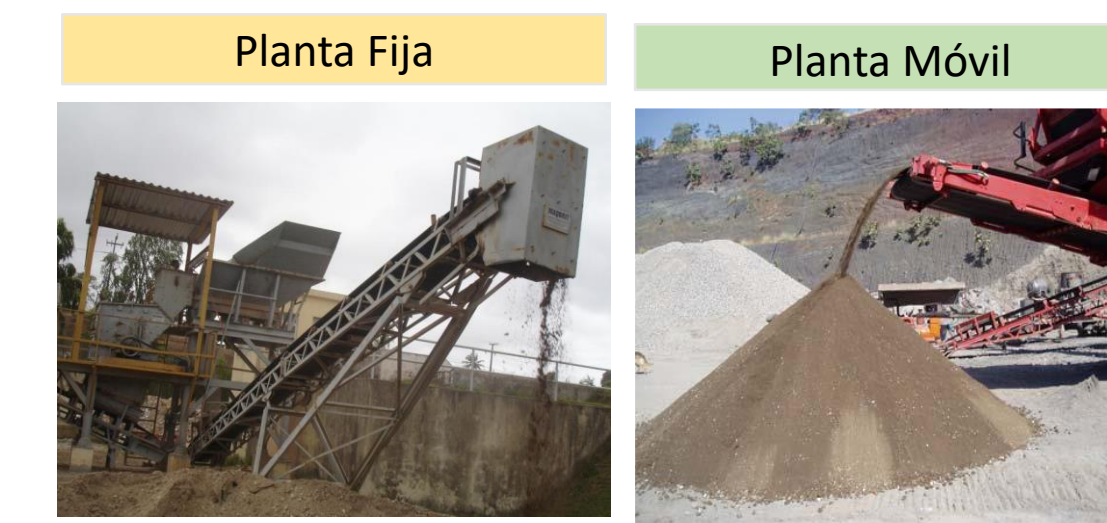

#### *Unidad funcional*

*La unidad funcional de esta etapa es la clasificación de 1t de RCD y el reproceso de la fracción inerte.*

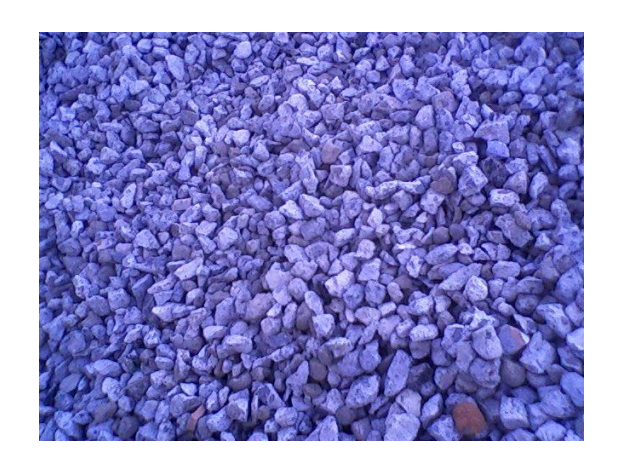

### Definición alcance de las PCRI

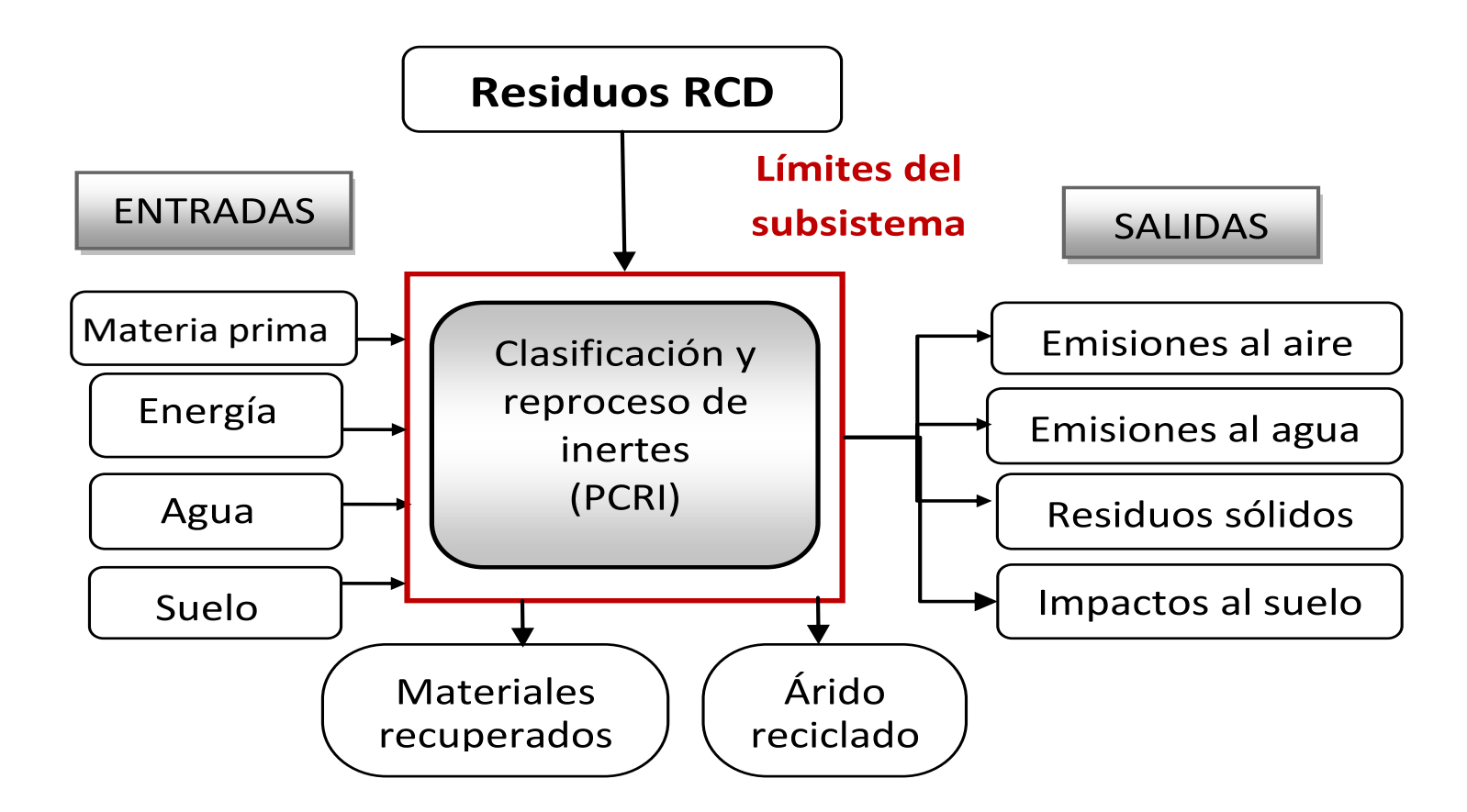

Figura. Límites del subsistema en la etapa de clasificación y reproceso de inertes

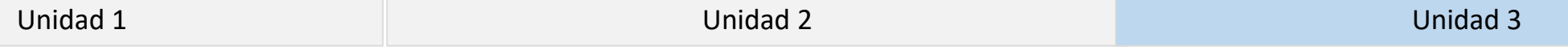

### Inventario de ciclo de vida (ICV) de las PCRI

- 1. contacto con empresas de PCRI
- 2. visita a las PCRI contactadas: análisis del proceso, cuestionarios sobre el funcionamiento de las instalaciones, identificación de procesos unitarios
- 3. recopilación de datos anuales de procesamiento de RCD y consumos energéticos y de combustible
- 4. asignación de cargas a la unidad funcional
- 5. definición de criterios de asignación
- 6. asignación de cargas a procesos unitarios
- 7. resumen de datos de inventario

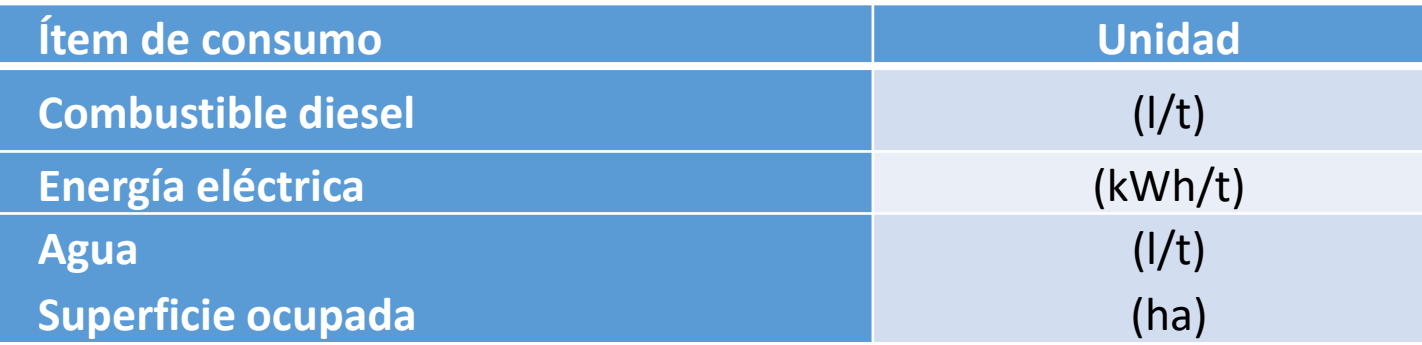

#### Ejemplo Plantas de Nivel I- México- Producción y consumos

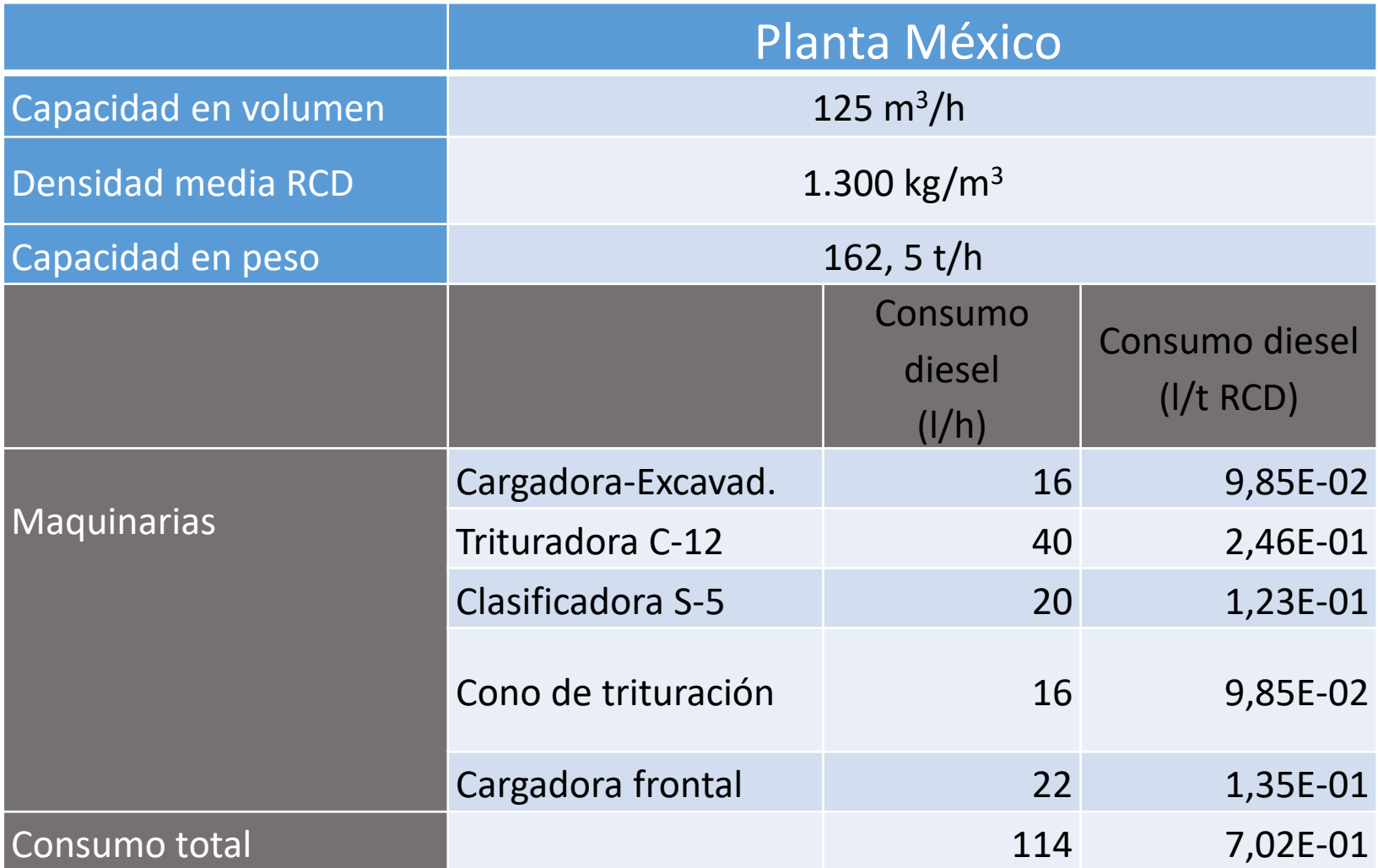

### Evaluación del impacto de ciclo de vida (EICV)

- Pre-tratamiento: cargas por clasificación
- Sector primario: cargas de reproceso de inertes en su mayoría, pudiendo restarse de los consumos que corresponden al electroimán.
- Sector terciario: corresponde a cargas de reproceso de inertes con algunos procesos unitarios de clasificación o no.

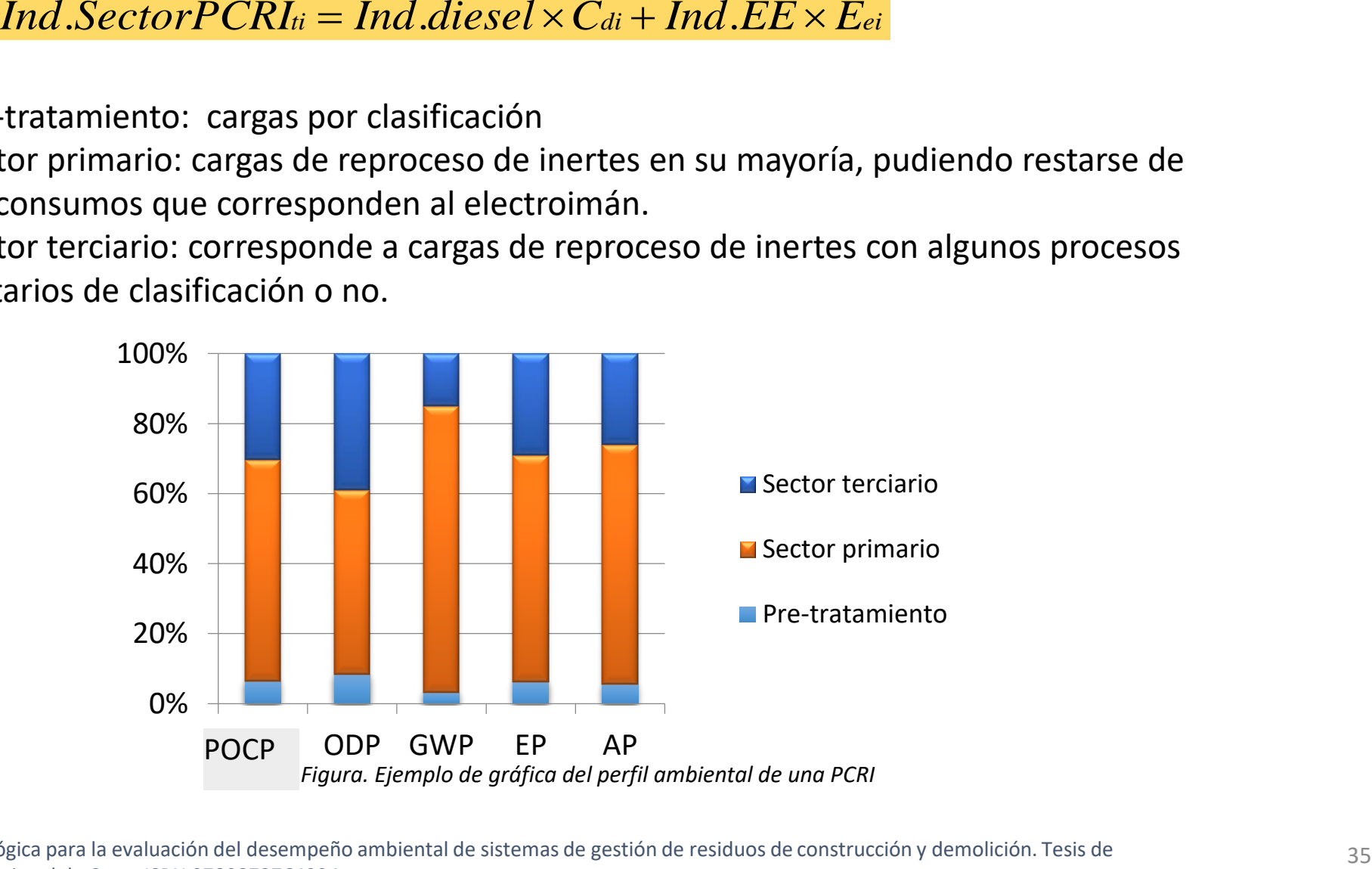

### Sub- Etapa : Reciclaje

#### *Objetivo*

El objetivo es evaluar las cargas ambientales que se vinculan con la etapa del Reciclaje de las fracciones residuales recuperadas. Asimismo se contabilizan las cargas evitadas por sustitución de material virgen.

#### *Unidad funcional*

La unidad funcional es el reciclado de 1 tonelada de material recuperado, es decir de cada fracción residual separada en origen o en planta de clasificación.

### Límites del sub-sistema

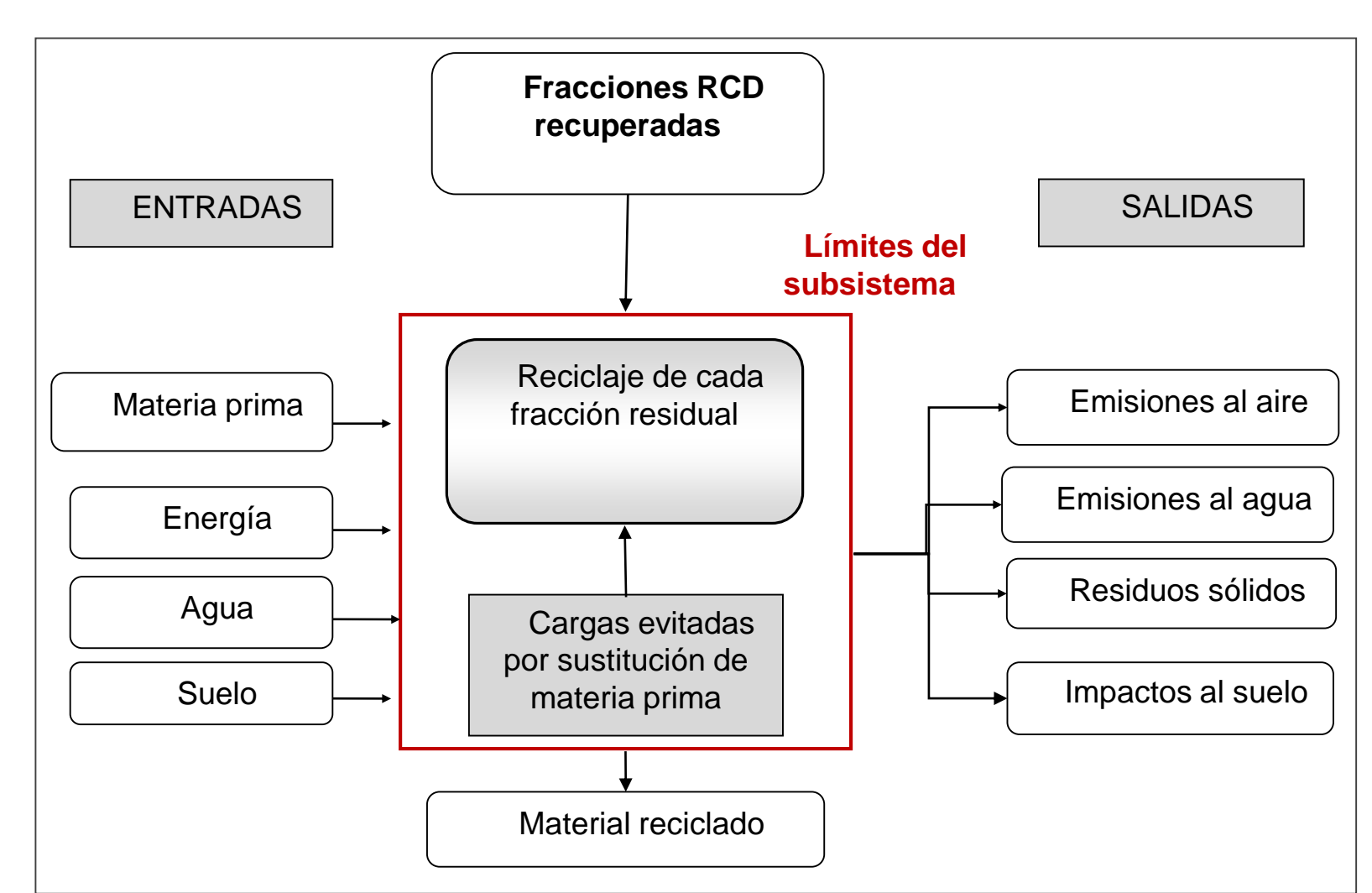

### Procesos incluidos en la obtención de material virgen y reciclado

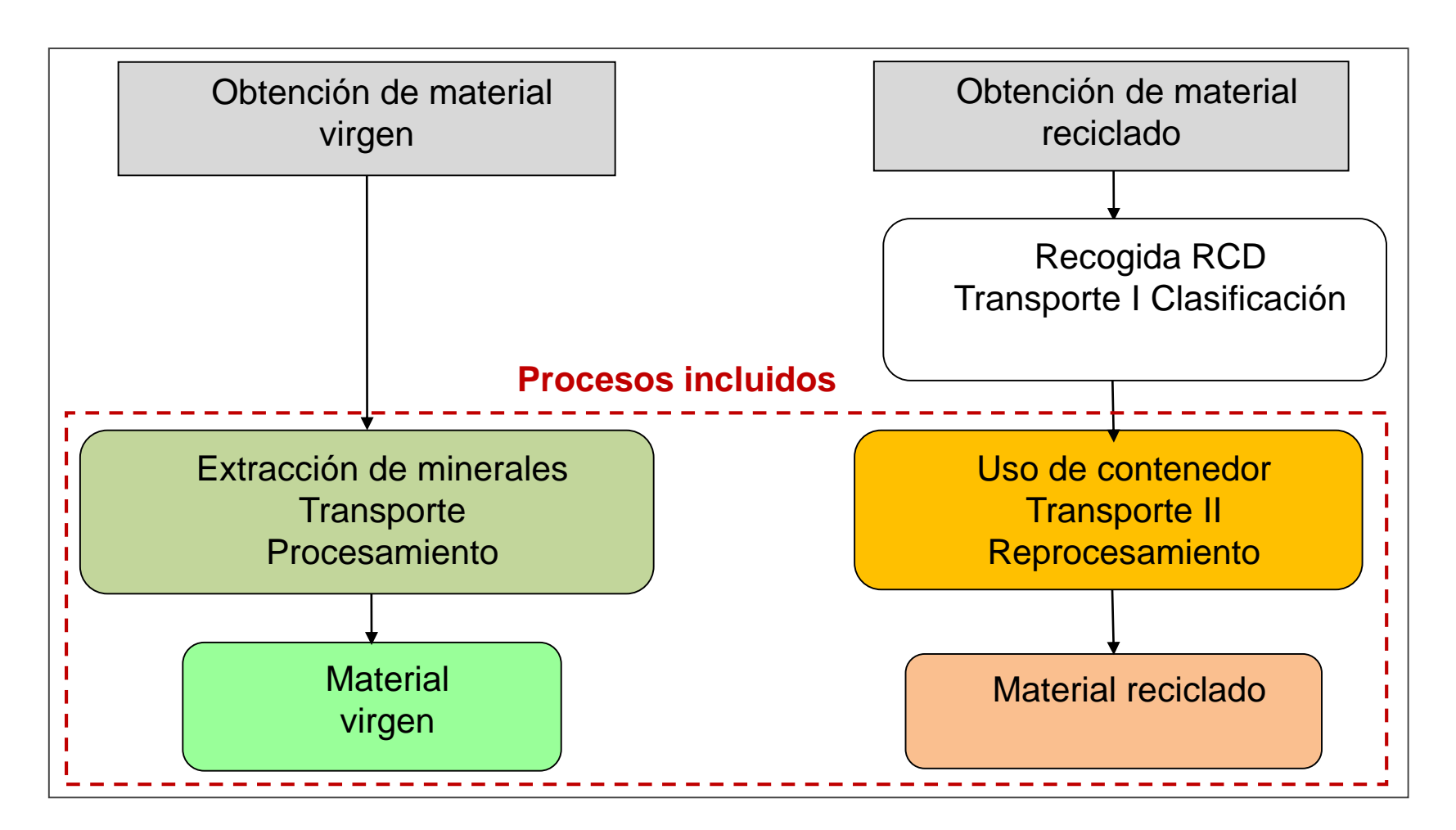

y demolición. Tesis de Doctorado en Ingeniería. Universidad Nacional de Cuyo. ISBN 978987276423AMercante Mercante, I. (2014). Propuesta metodológica para la evaluación del desempeño ambiental de sistemas de gestión de residuos de construcción

### ICV del Reciclaje

Los datos de inventario contabilizados en esta etapa consideran las cargas ambientales debidas al reciclaje y la carga evitada por el ahorro del reemplazo de material virgen para cada fracción

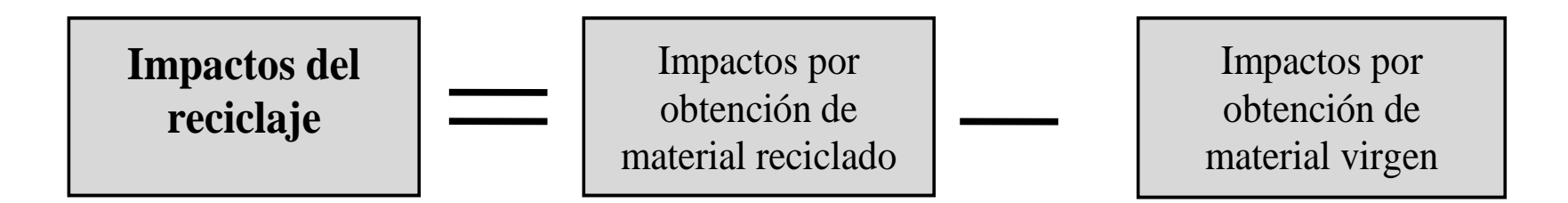

Productos evitados

Mineral, obtención y clasificación granulométrica

de 1 t de grava en cantera

Consumos por reproceso de la fracción inerte

Combustible y energía eléctrica por trituración y clasificación granulométrica de 1 t

de inerte residual

### Fracciones residuales, productos evitados y proporción de sustitución

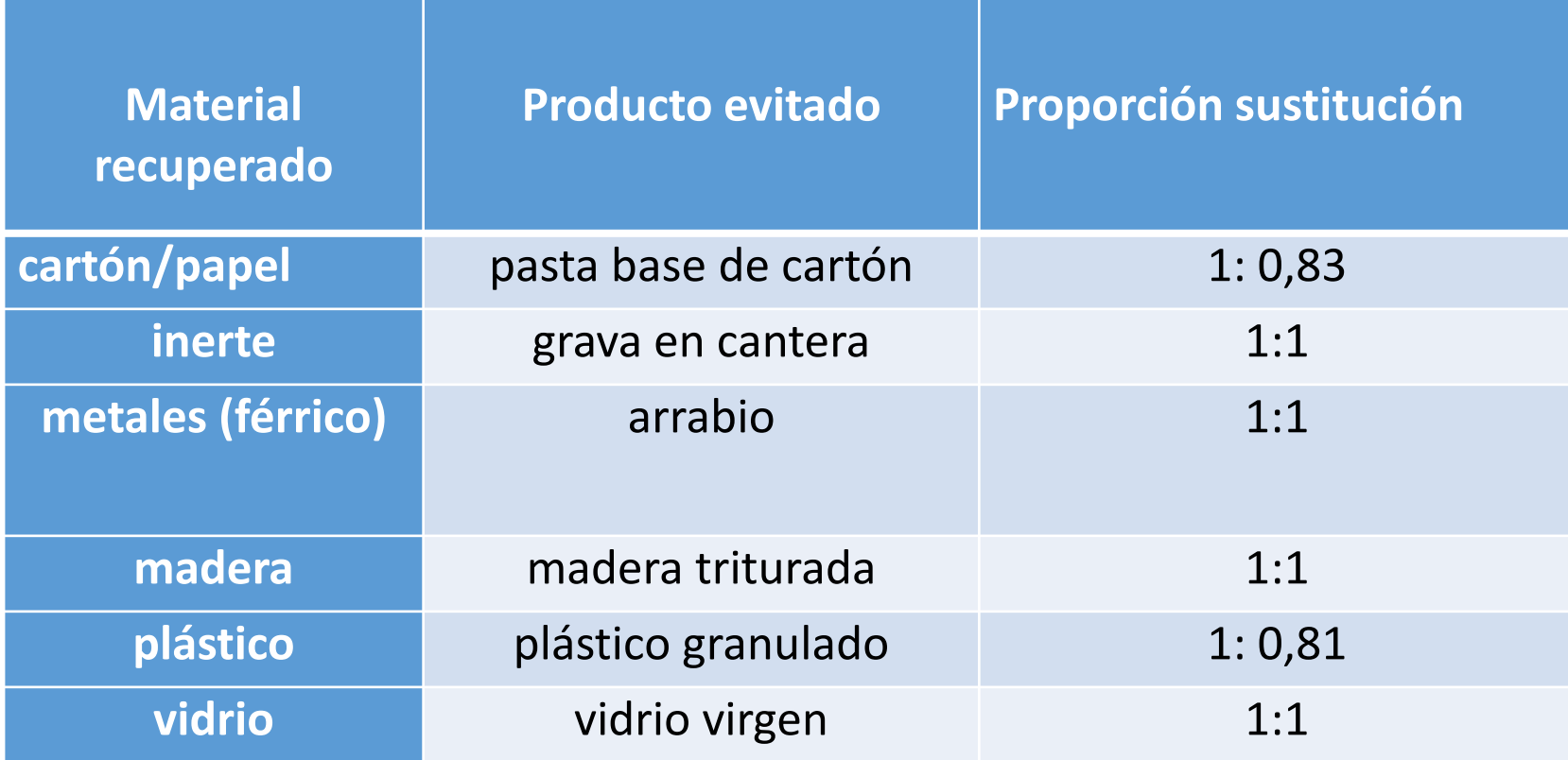

### Evaluación del impacto de ciclo de vida (EICV)

$$
IndRE_{jt} = [[Ind.C_{itj} + Ind.T_{itj}] \times Es_j + [Ind. Rep_{jt} - Ind.PE_{jt}] \times Ep_j \times Ps_j] \times \frac{\% Aj}{100}
$$

*Ind. Cit: Indicador de categoría de impacto del contenedor para la fracción residual j Ind. Tit: Indicador de categoría de impacto del transporte de la fracción residual j Ind. Reptj: Indicador de categoría de impacto del reproceso de la fracción residual j Aj : porcentaje de la fracción residual A<sup>j</sup> Epj : Eficiencia de la fracción j Psj : Proporción de sustitución de la fracción residual j Ind. PEtj: Indicador de categoría de impacto del producto evitado que sustituye a la fracción residual j*

### Sub- Etapa : Vertido

#### *Objetivo*

El objetivo es evaluar las cargas ambientales que se vinculan con la etapa de vertido en terreno.

#### *Unidad funcional*

La unidad funcional es el vertido de 1 t de RCD. En este caso podría ir a vertido el total de los RCD o por fracciones desechadas.

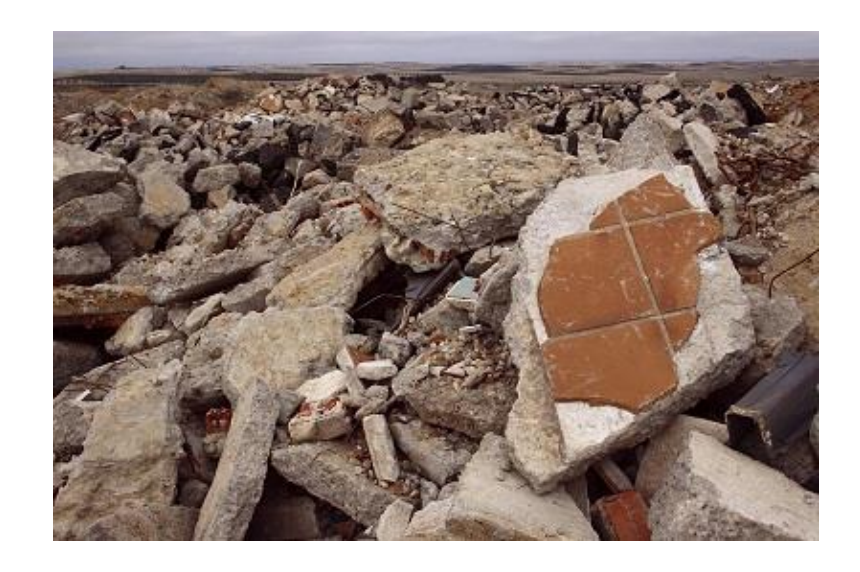

### Datos de entrada del ICV: Vertido

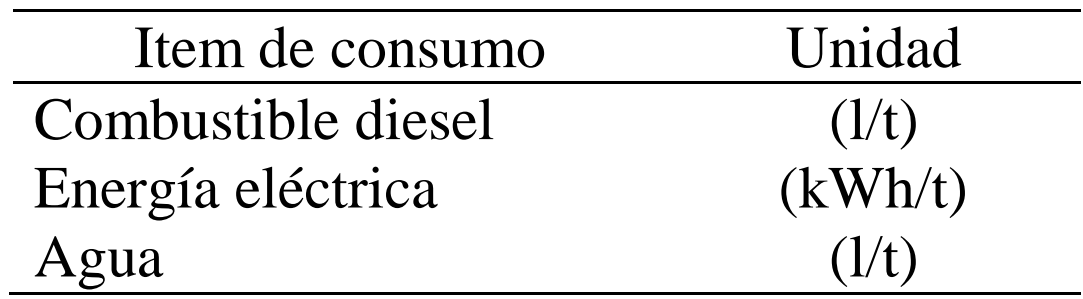

### EICV: Vertido

*Ind*.*SectorPCRI*<sup>*ti*</sup> *= Ind.diesel*  $\times$  *C*<sub>*di*</sub> + *Ind.EE*  $\times$  *E*<sub>*ei*</sub>

### Creación y evaluación ambiental de escenarios

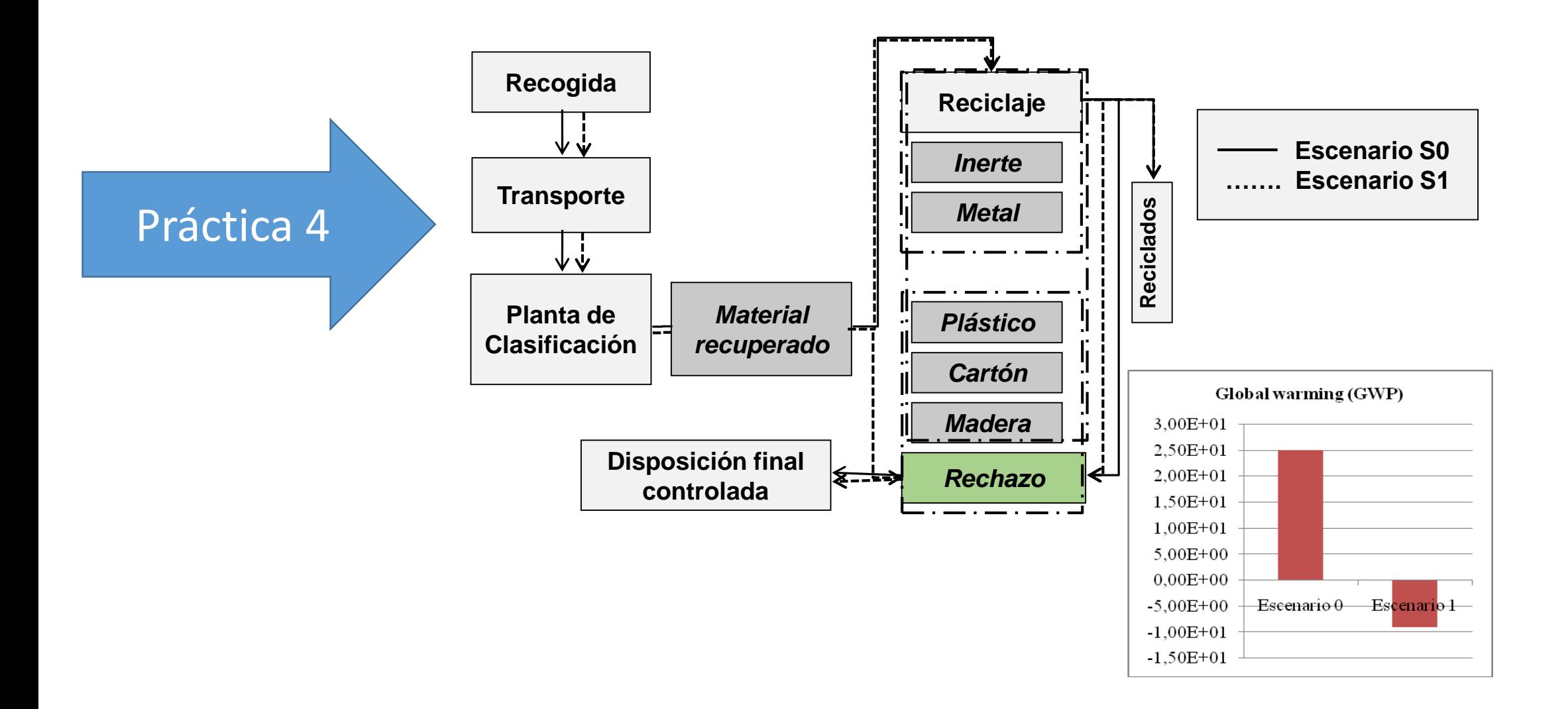

### Resumen de características de la metodología de evaluación ambiental de SGIRCD

- $\triangleright$  Establece relación y dependencia entre las etapas del sistema y sus variables.
- $\triangleright$  Visualiza integralmente el sistema de gestión.
- $\triangleright$  Aplica ACV por etapas y posibilita creación de escenarios.
- $\triangleright$  Es una metodología flexible a casos existentes o nuevos.
- $\triangleright$  Permite incluir categorías de impacto e indicadores regionales.
- $\triangleright$  Es aplicable a cualquier región o país.
- $\triangleright$  Es una herramienta de selección de alternativas.

### Herramienta informática ACV-RCD

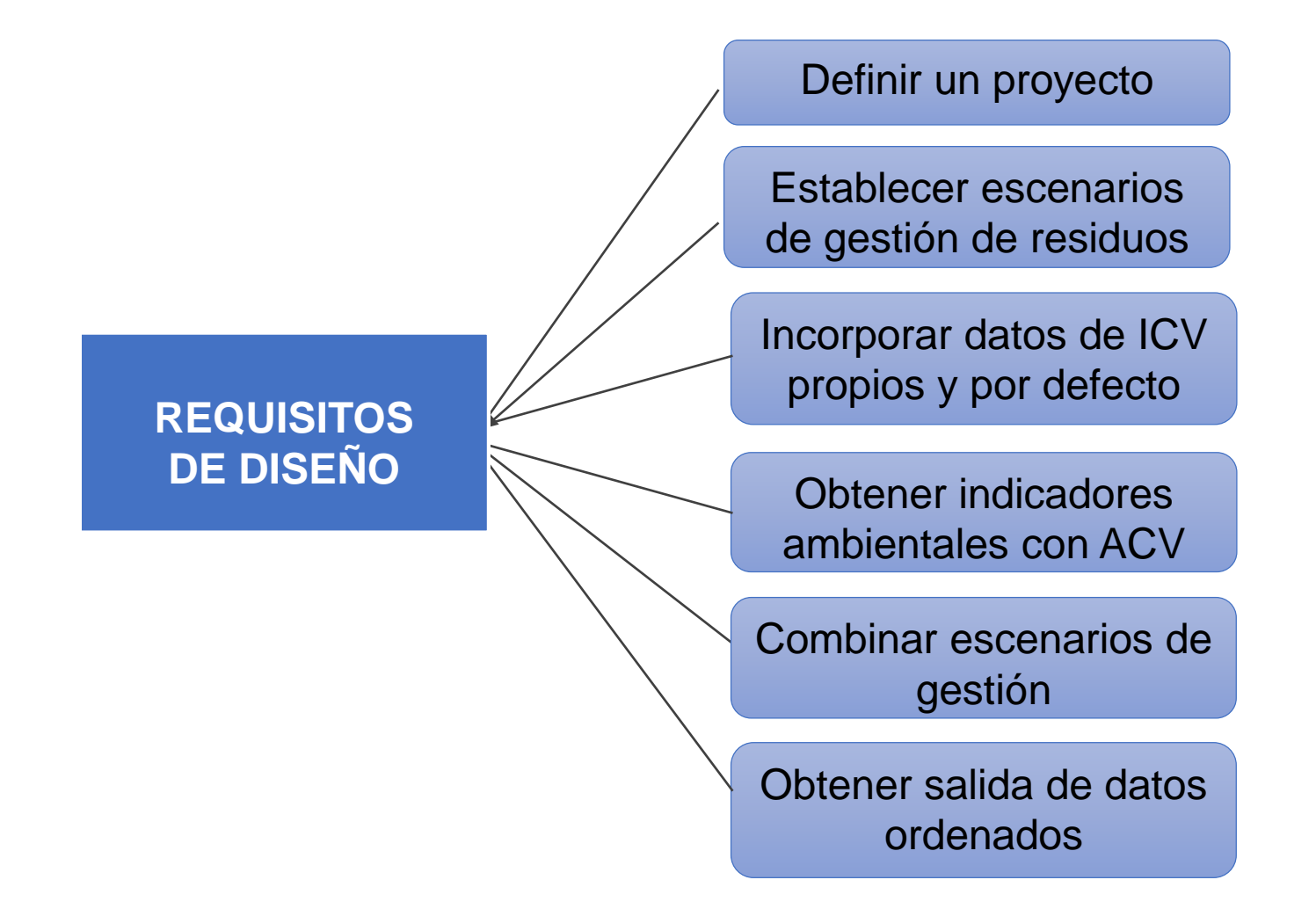

### Pantalla principal del programa ACV- RCD

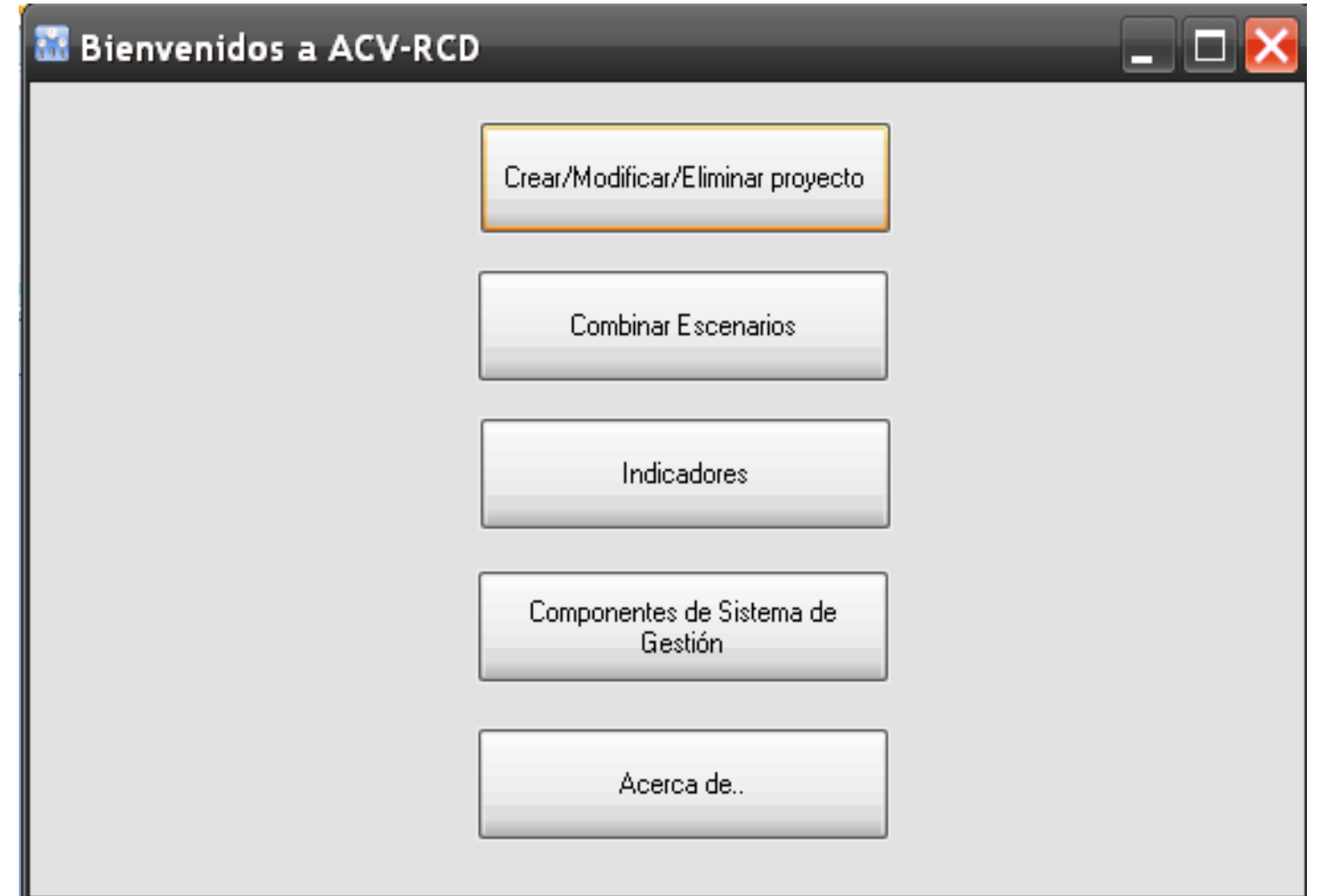

### Datos Generales

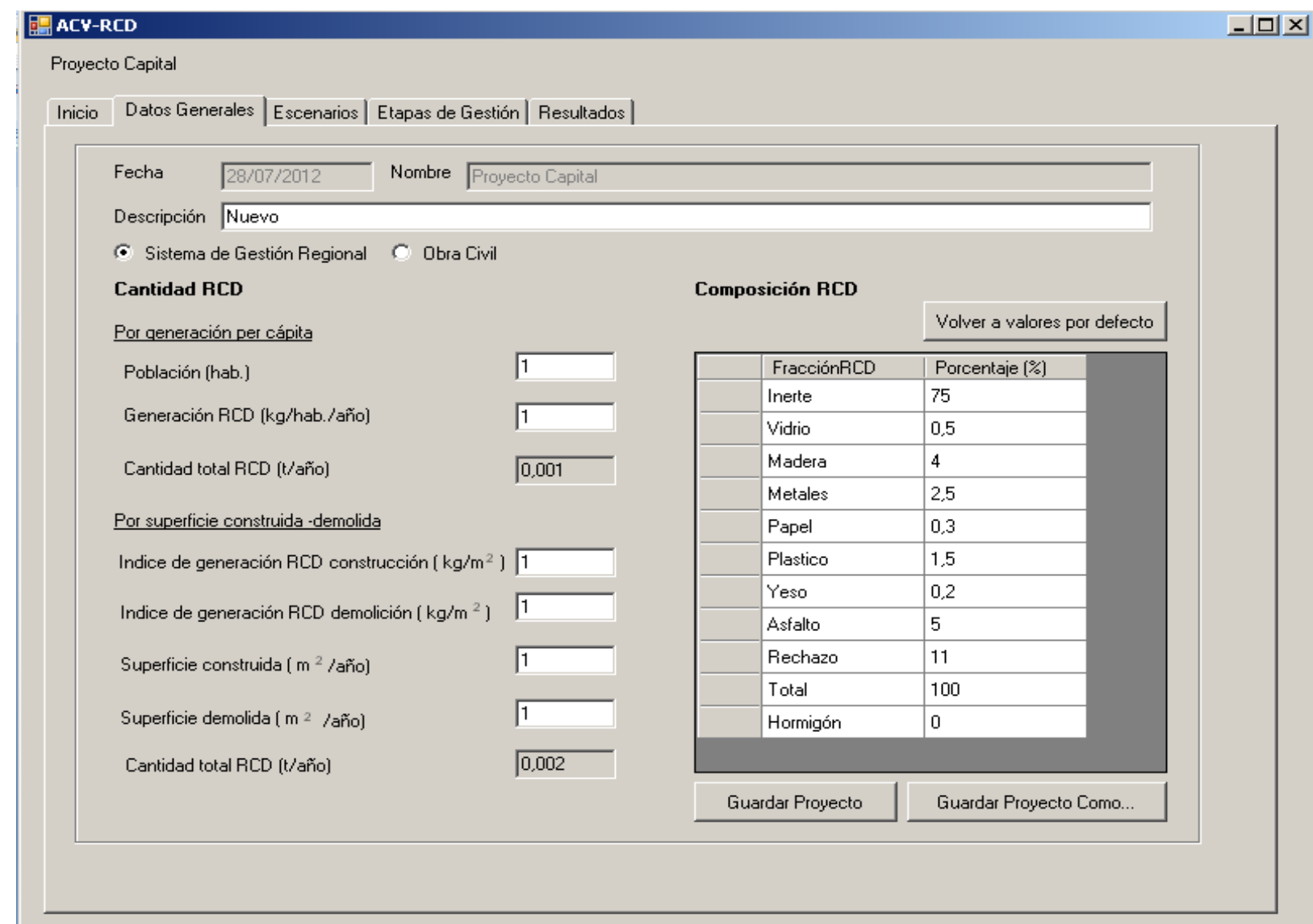

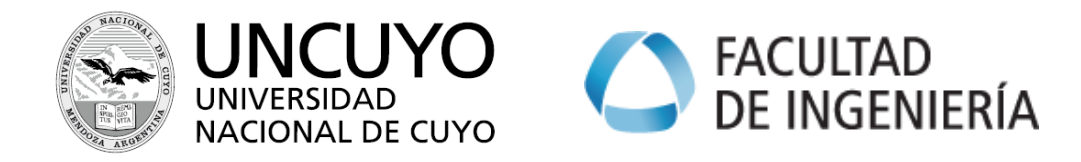

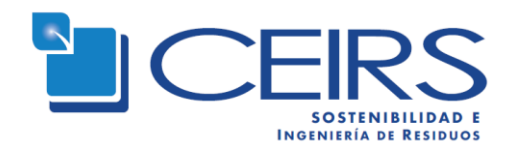

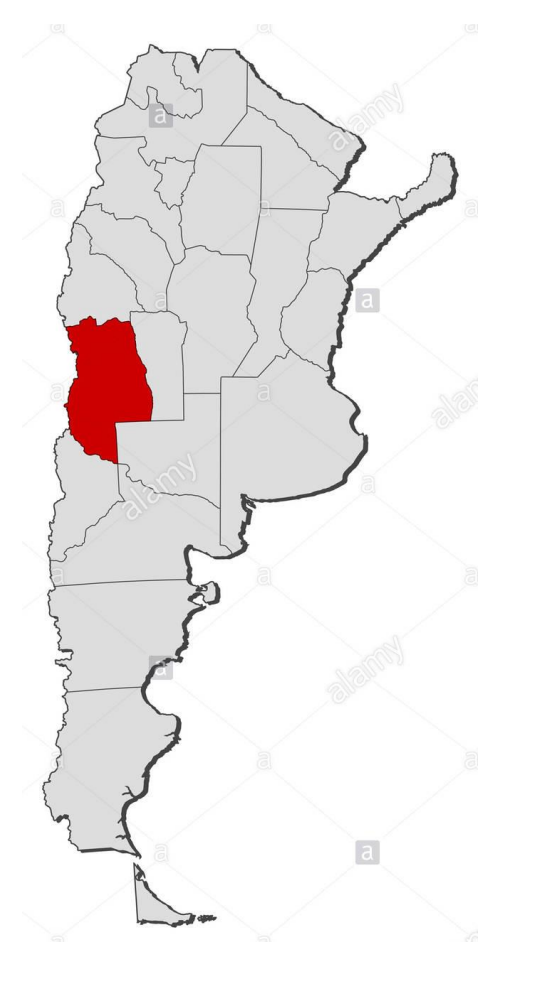

# Lineas de trabajo I+D+i

- $\triangleright$  ACV de sistemas de gestión de RCD
- Caracterización de RCD en obras civiles
- $\triangleright$  Residuos plásticos en materiales de construcción
- $\triangleright$  ACV de organizaciones industriales

<http://ingenieria.uncuyo.edu.ar/centro-de-estudio-de-ingenieria-de-residuos-solidos>

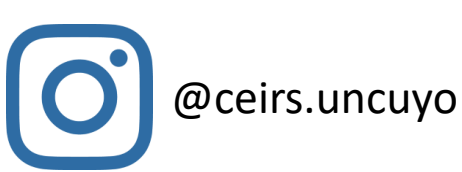

**COMPANY WITH QUALITY SYSTEM CERTIFIED BY DNV GL**  $=$  ISO 9001 $=$ 

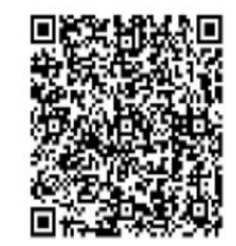

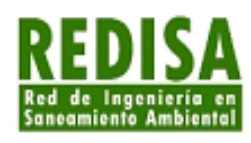

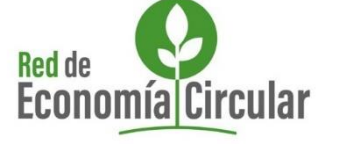

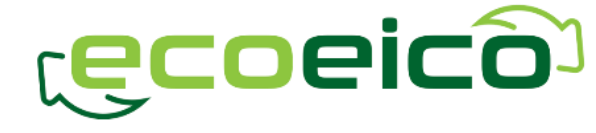